General Purpose Open Loop MD200 AC Drive User Guide

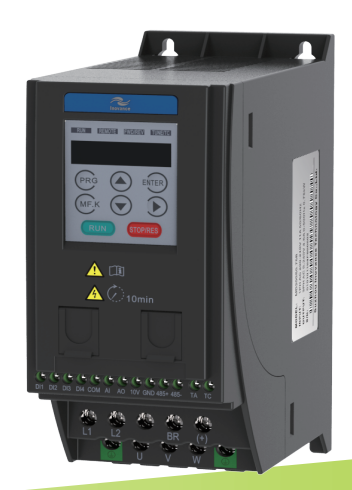

Suzhou lnovance Technology Co., Ltd. Address: No.16, Youxiang Road, Yuexi Town, Wuzhong District, Suzhou 215104, P.R.China http: //www.inovance.cn

A03 Data Code: 19010397

Downloaded from **[Arrow.com.](http://www.arrow.com)** 

## Contents

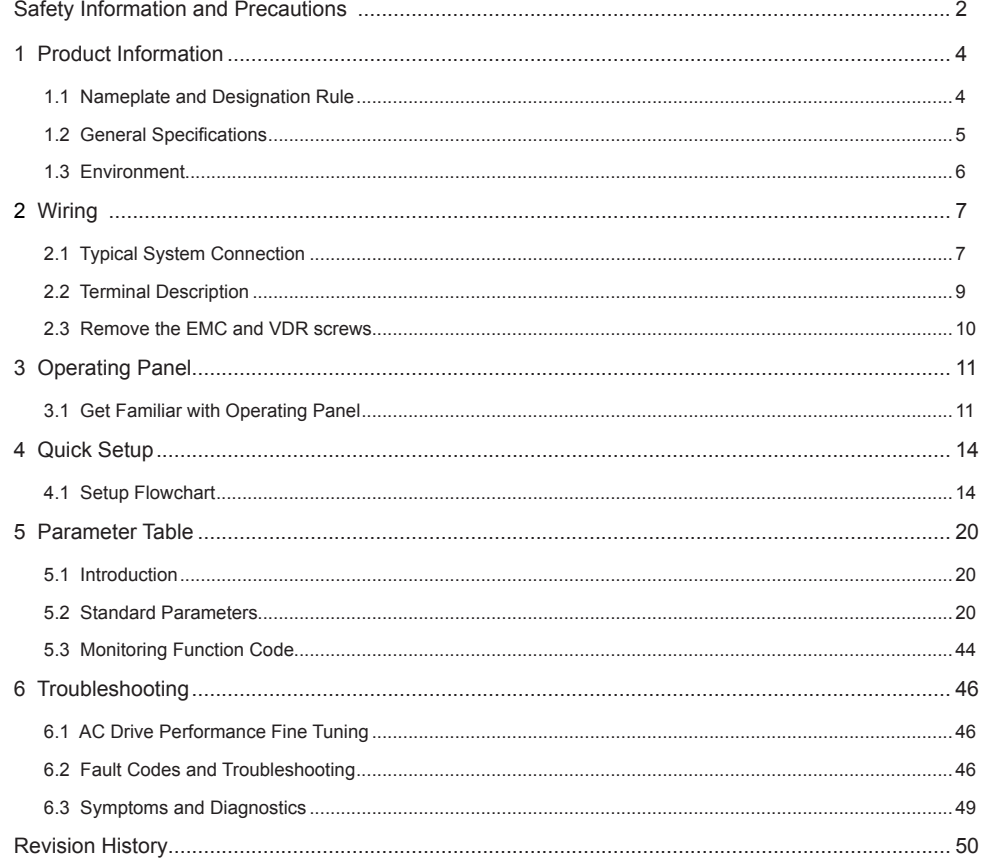

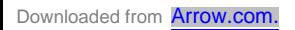

### Safety Information and Precautions

This guide is packaged together with the product for MD200 AC Drive. It contains basic information for quick start of the drive. For safety and more information, please refer to the MD200 AC Drive User Manual, which can be downloaded on website: http://www.inovance.cn.

■ Electrical Safety

Extreme care must be taken at all times when working with the AC Drive or within the area of the AC Drive. The voltages used in the AC Drive can cause severe electrical shock or burns and is potentially lethal. Only authorized and qualified personnel should be allowed to work on AC Drives.

■ Machine/System Design and Safety of Personnel

Machine/system design, installation, commissioning startups and maintenance must be carried out by personnel who have the necessary training and experience. They must read this safety information and the contents of this manual. If incorrectly installed, the AC Drive may present a safety hazard.

The AC Drive uses high voltages and currents (including DC), carries a high level of stored electrical energy in the DC bus capacitors even after power OFF. These high voltages are potentially lethal.

The AC Drive is NOT intended to be used for safety related applications/functions. The electronic "STOP &START" control circuits within the AC Drive must not be relied upon for the safety of personnel. Such control circuits do not isolate mains power voltages from the output of the AC Drive. The mains power supply must be disconnected by an electrical safety isolation device before accessing the internal parts of the AC Drive.

Safety risk assessments of the machine or process system which uses an AC Drive must be undertaken by the user and or by their systems integrator/designer. In particular the safety assessment/design must take into consideration the consequences of the AC Drive failing or tripping out during normal operation and whether this leads to a safe stop position without damaging machine, adjacent equipment and machine operators/users. This responsibility lies with the user or their machine/process system integrator.

The system integrator/designer must ensure the complete system is safe and designed according to the relevant safety standards. Inovance Technology and Authorized Distributors can provide recommendations related to the AC drive to ensure long term safe operation.

#### ■ Electrical Installation - Safety

Electrical shock risk is always present within an AC Drive including the output cable leading to the motor terminals. Where dynamic brake resistors are fitted external to the AC Drive, care must be taken with regards to live contact with the brake resistors, terminals which are at high DC voltage and potentially lethal. Cables from the AC Drive to the dynamic brake resistors should be double insulated as DC voltages are typically 300 to 400 VDC.

Mains power supply isolation switch should be fitted to the AC Drive. The mains power supply must be disconnected via the isolation switch before any cover of the AC Drive can be removed or before any servicing work is undertaken stored charge in the DC bus capacitors of the PWM AC Drive is potentially lethal after the AC supply has been disconnected. The AC supply must be isolated at least 10 minutes before any work can be undertaken as the stored charge will have been discharged through the internal bleed resistor fitted across the DC bus capacitors.

Whenever possible, it is good practice to check the DC bus voltage with a VDC meter before accessing the AC Drive bridge. Where the AC Drive input is connected to the mains supply with a plug and socket, then upon disconnecting the plug and socket, be aware that the plug pins may be exposed and internally connected to the DC bus capacitors (via the internal bridge rectifier in reversed bias). Wait 10 minutes to allow stored charge in the DC bus capacitors to be dissipated by the bleed resistors before commencing work on the AC Drive.

#### ■ Electrical Shock Hazard

Ensure the protective earthing conductor complies with technical standards and local safety regulations. Because the leakage current exceeds 3.5 mA in all models, IEC 61800-5-1 states that either the power supply must be automatically disconnected in case of discontinuity of the protective earthing conductor or a protective earthing conductor with across-section of at least 10 mm<sup>2</sup> (Cu) or 16 mm<sup>2</sup> (AI) must be used. Or use two PE wires and each wire must satisfy the IEC requirements independently. Failure to comply may result in death or serious injury.

When using an earth leakage circuit breaker, use a residual current operated protective device (RCD) of type B (breaker which can detect both AC and DC). Leakage current can cause unprotected components to operate incorrectly. If this is a problem, lower the carrier frequency, replace the components in question with parts protected against harmonic current, or increase the sensitivity amperage of the leakage breaker to at least 100 mA per drive.

Factors in determining leakage current:

- Size of the AC drive
- AC drive carrier frequency
- Motor cable type and length
- EMI/RFI filter

 $-2 -$ 

#### ■ Approvals

Certification marks on the product nameplate indicate compliance with the corresponding certificates and standards.

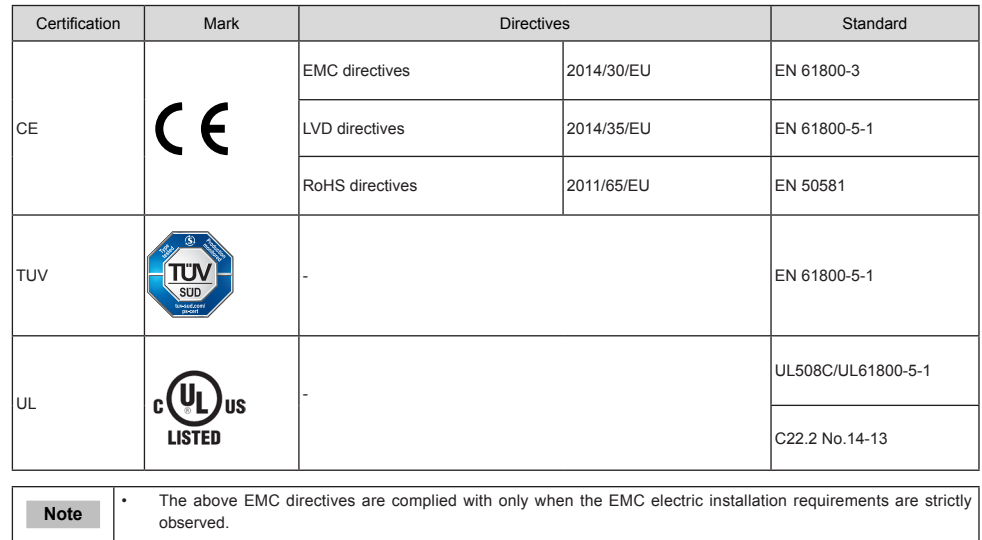

- Machines and devices used in combination with this drive must also be CE certified and marked. The integrator who integrates the drive with the CE mark into other devices has the responsibility of ensuring compliance with CE standards and verifying that conditions meet European standards.
- The installer of the drive is responsible for complying with all relevant regulations for wiring, circuit fuse protection, earthing, accident prevention and electromagnetic (EMC regulations). In particular fault discrimination for preventing fire risk and solid earthing practices must be adhered to for electrical safety (also for good EMC practice).
- For more information on certification, consult our distributor or sales representative.
- Motor Thermal Protection

Motor thermal protection is not assessed by UL.

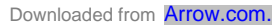

- 1 Product Information
- 1.1 Nameplate and Designation Rule

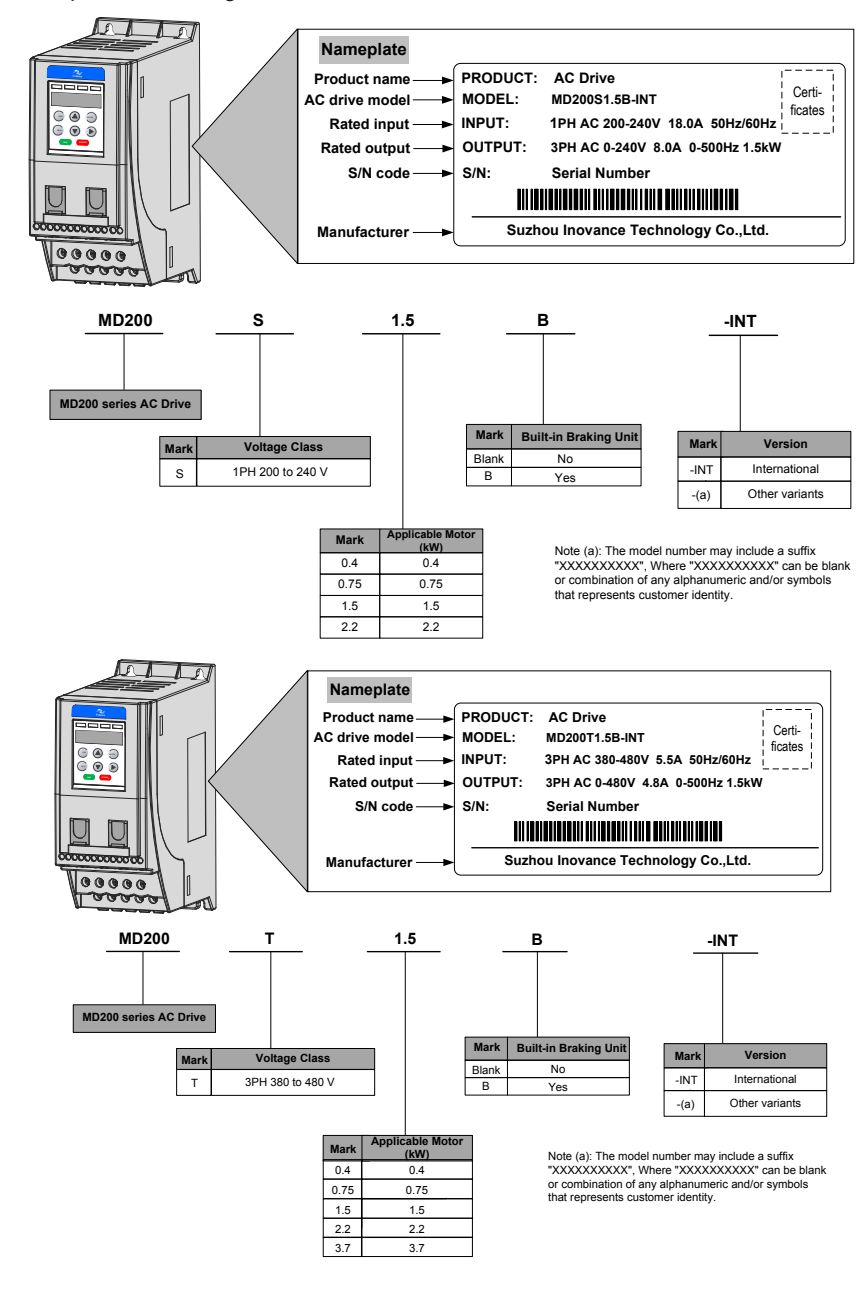

# 1.2 General Specifications

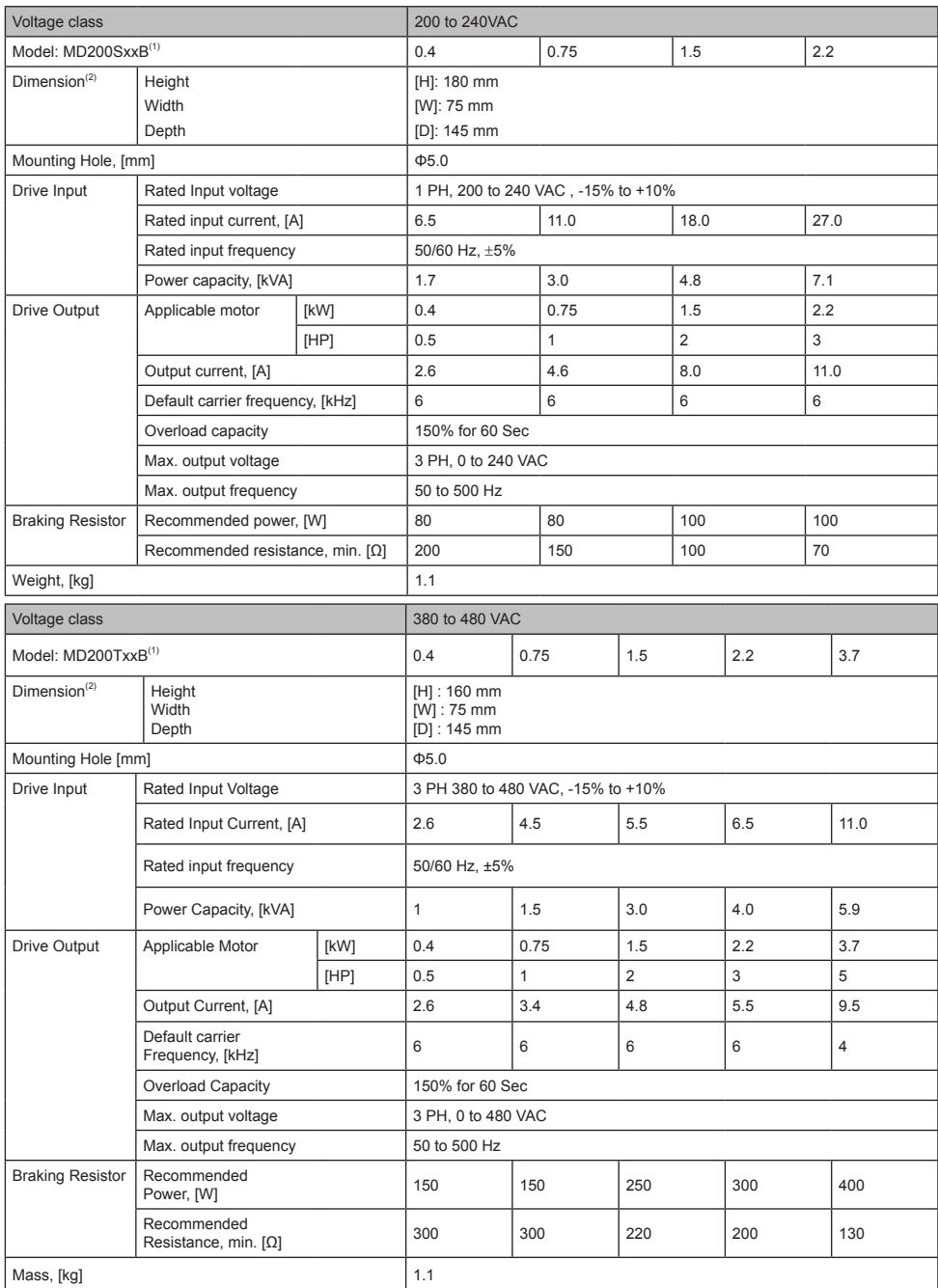

1 Product Information

### **Note**

(1): "B" denotes build-in brake function.

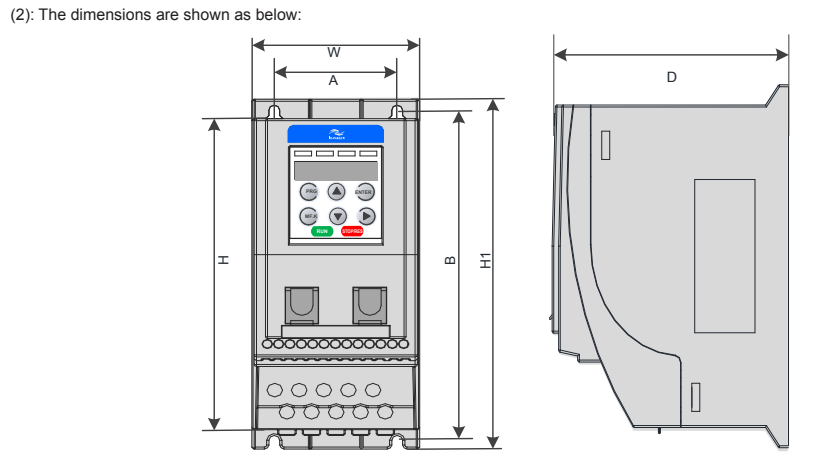

## 1.3 Environment

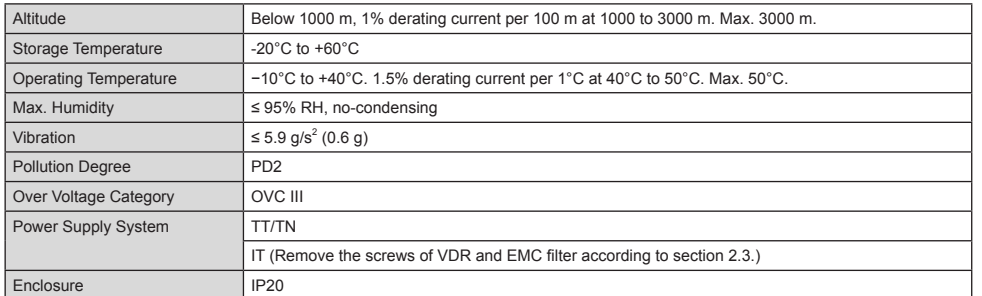

## 2 Wiring

2.1 Typical System Connection

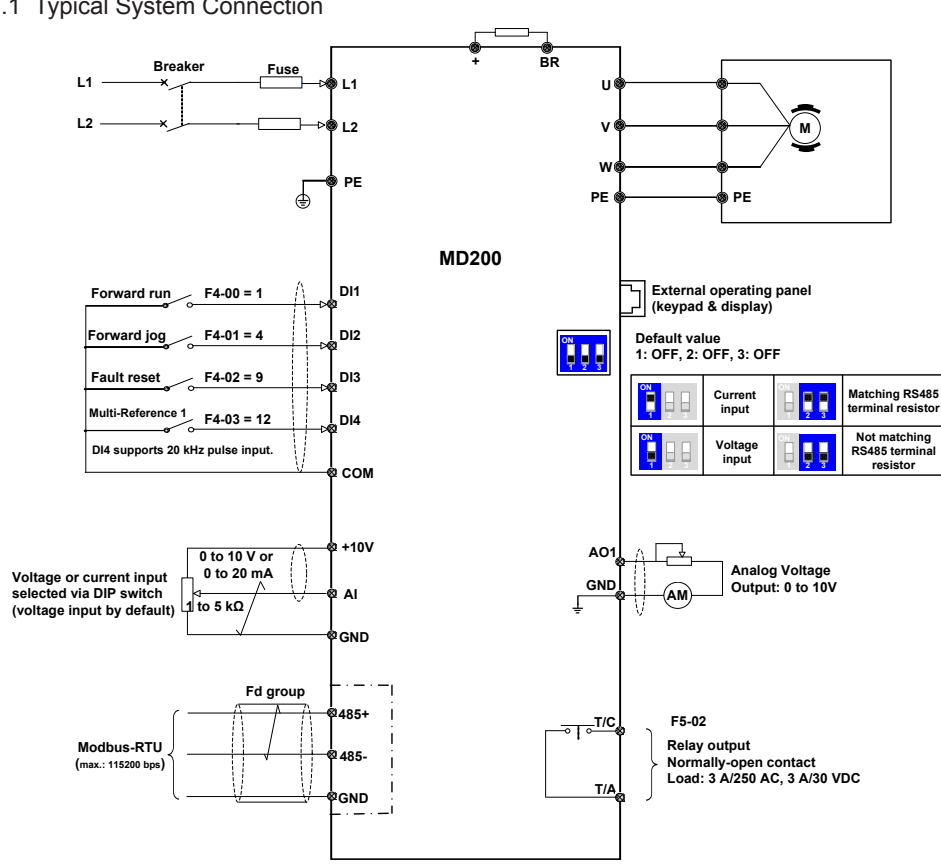

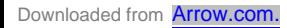

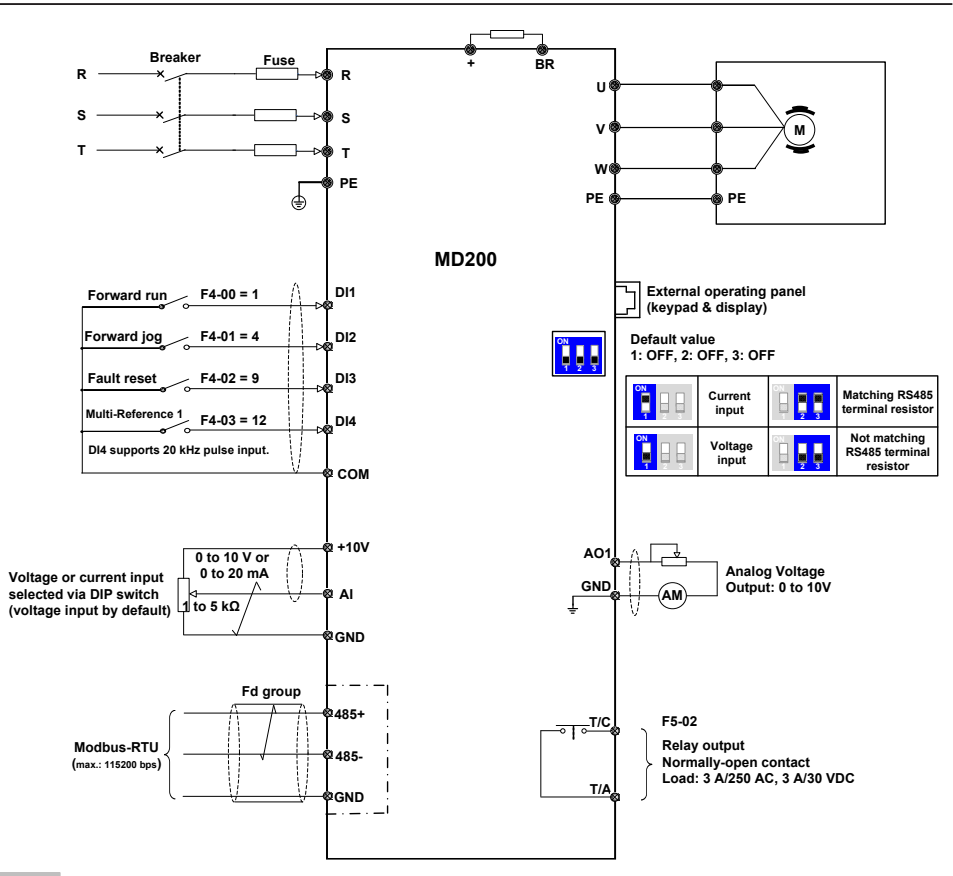

### **Note**

For the DI terminals, low level is valid and valid level is < 5 V, input resistance is 3.6 K, DI1 to DI3 satisfies 100 Hz frequency input, and DI4 satisfies 20 kHz frequency input. The requirement of pulse duty cycle is 30% to 70%.

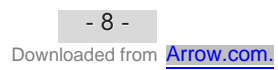

### 2.2 Terminal Description

■ Terminals of Main Circuit

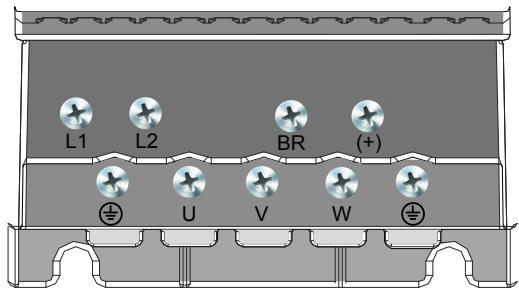

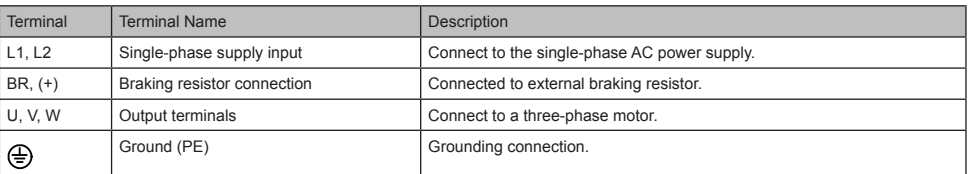

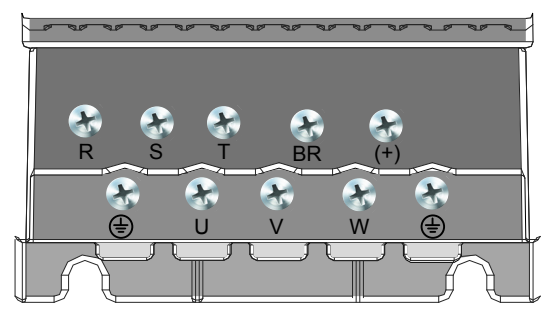

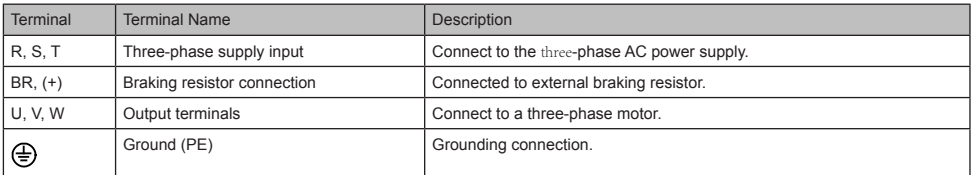

■ Terminals of Main Control Board

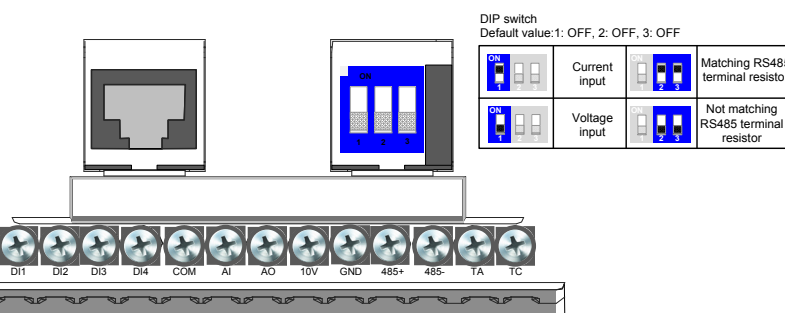

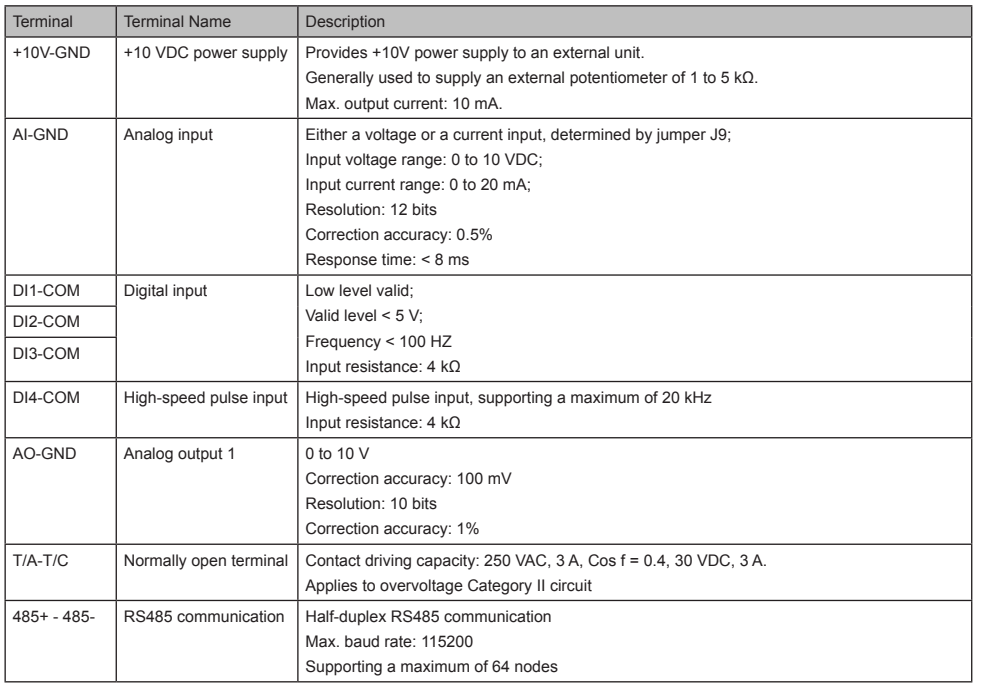

### 2.3 Remove the EMC and VDR screws

If the drive is applied in an IT system, remove the EMC and VDR screws as shown in the following figures.

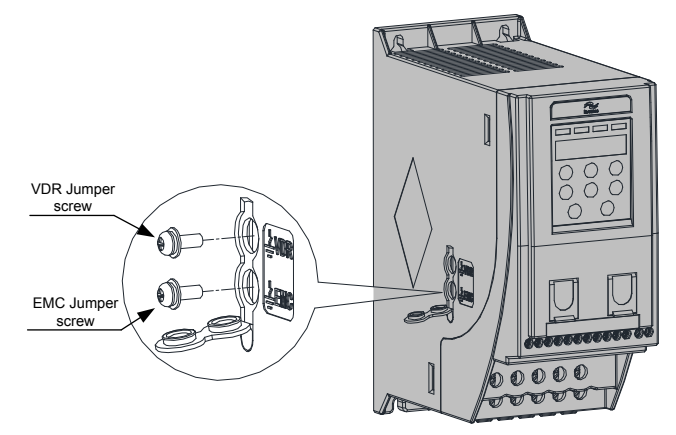

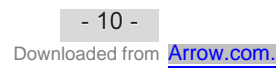

## 3 Operating Panel

- 3.1 Get Familiar with Operating Panel
- Overview

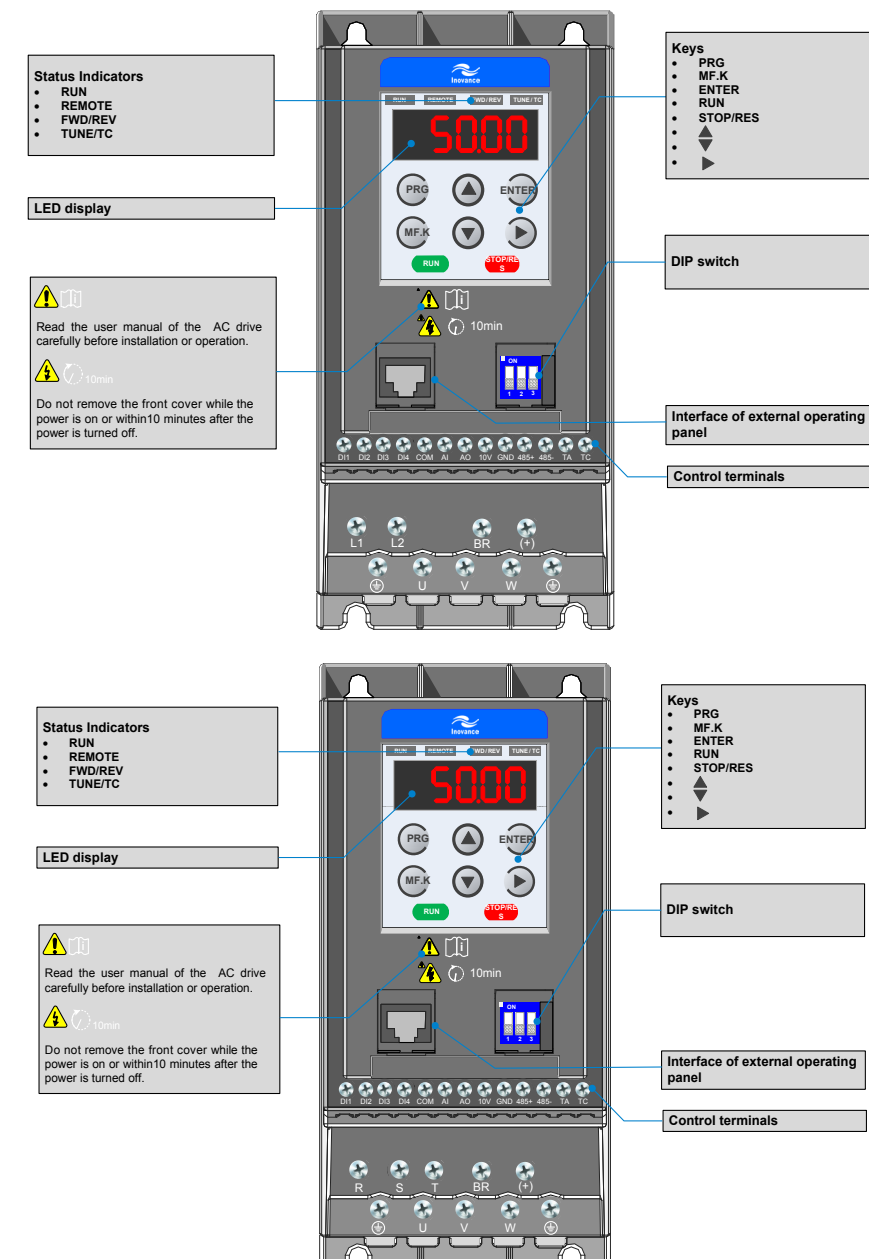

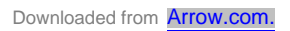

### 3 Operating Panel (Keypad & Display)

### ■ Keys on operation panel

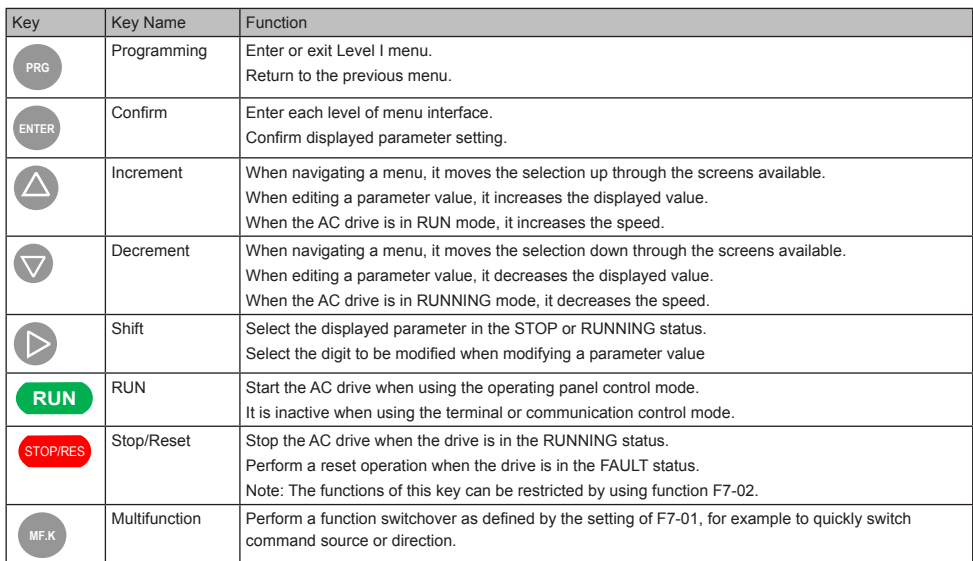

### ■ Status Indicators

There are four red LED status indicators at the top of the operating panel.

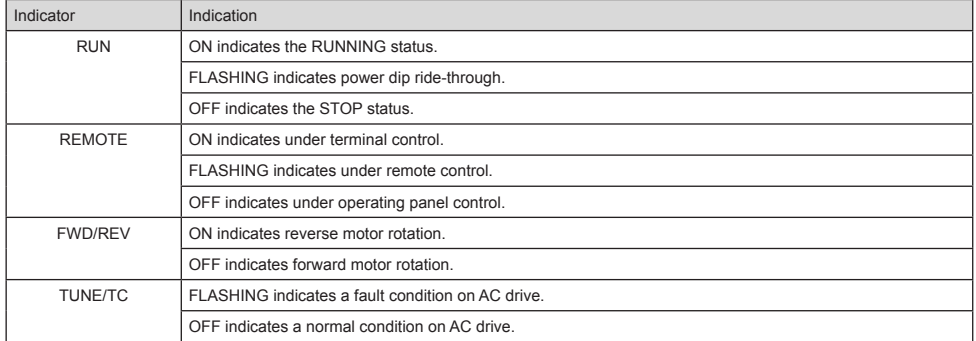

### ■ Operations of Parameters

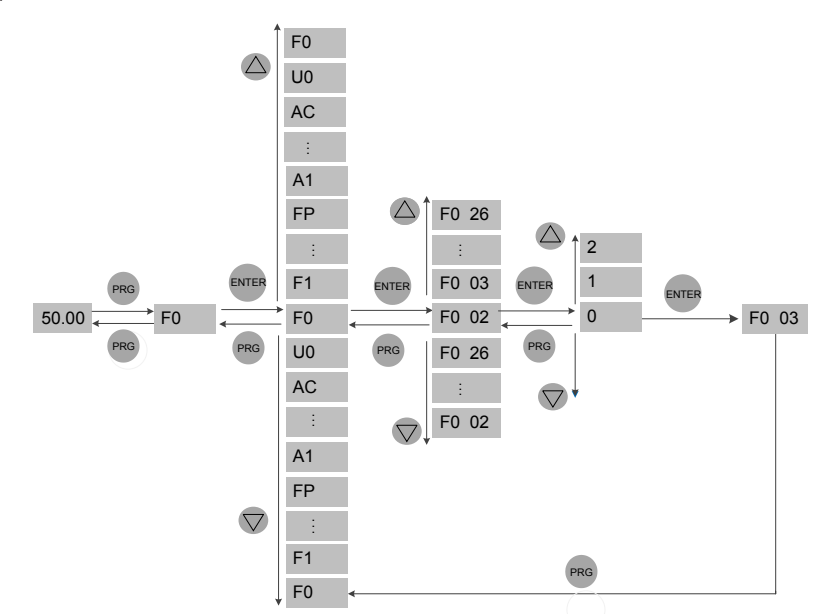

#### ■ Parameter Arrangement

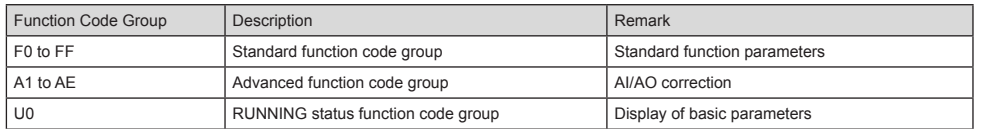

### 4.1 Setup Flowchart

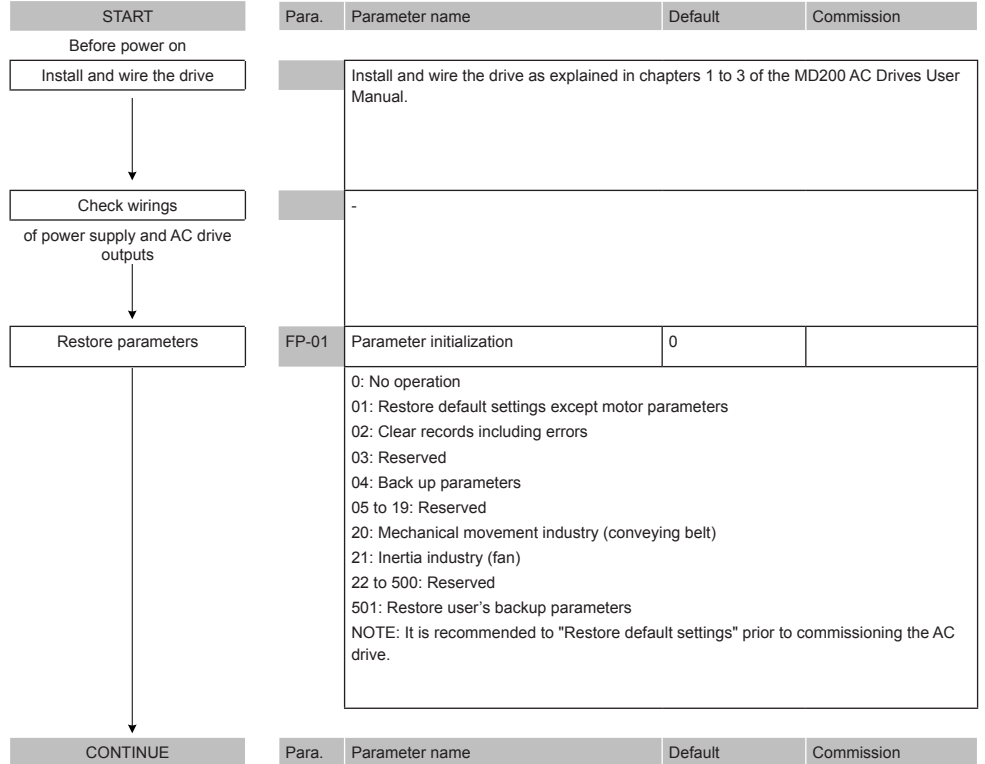

- 14 - Downloaded from **[Arrow.com.](http://www.arrow.com)** 

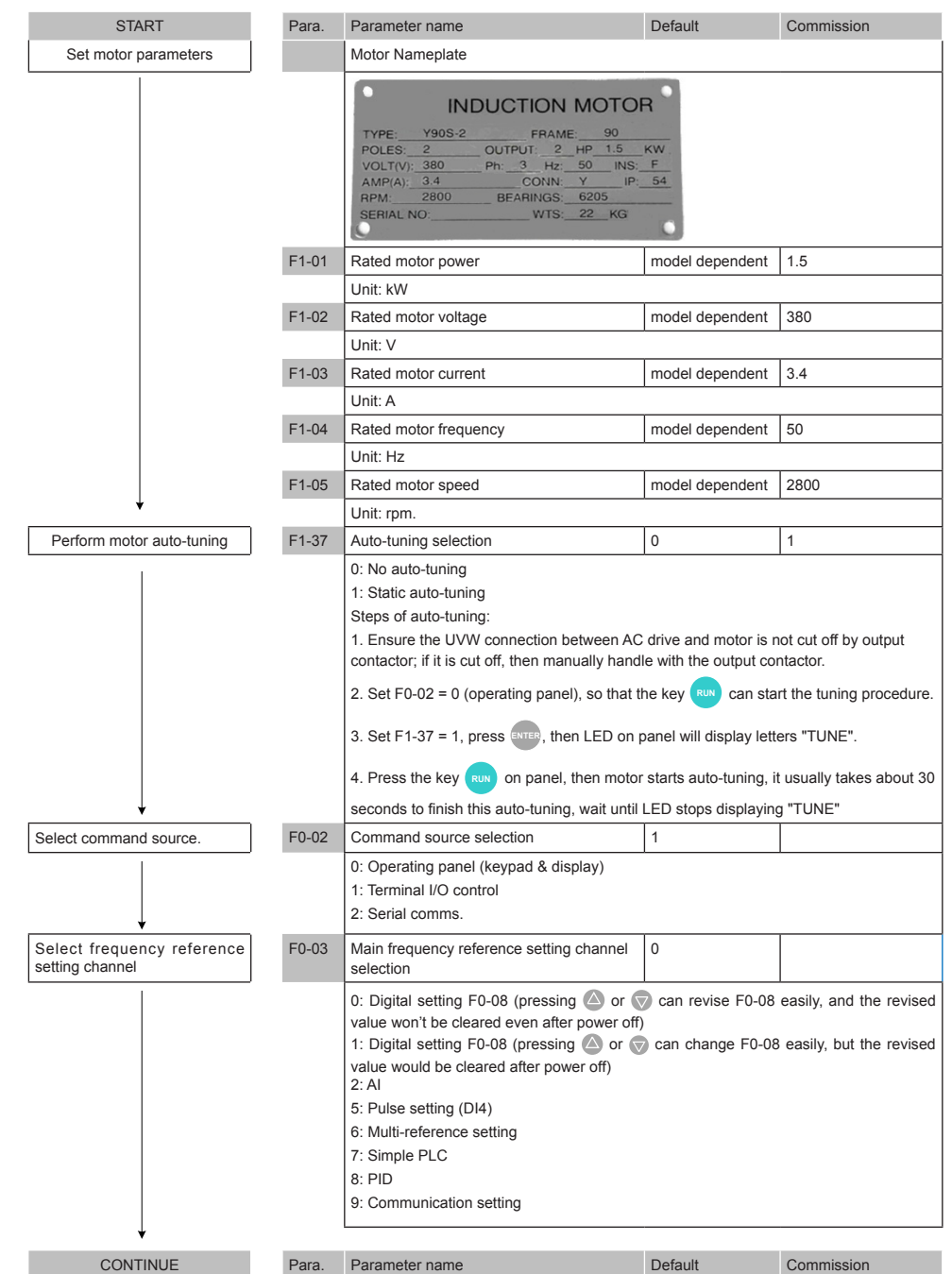

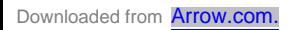

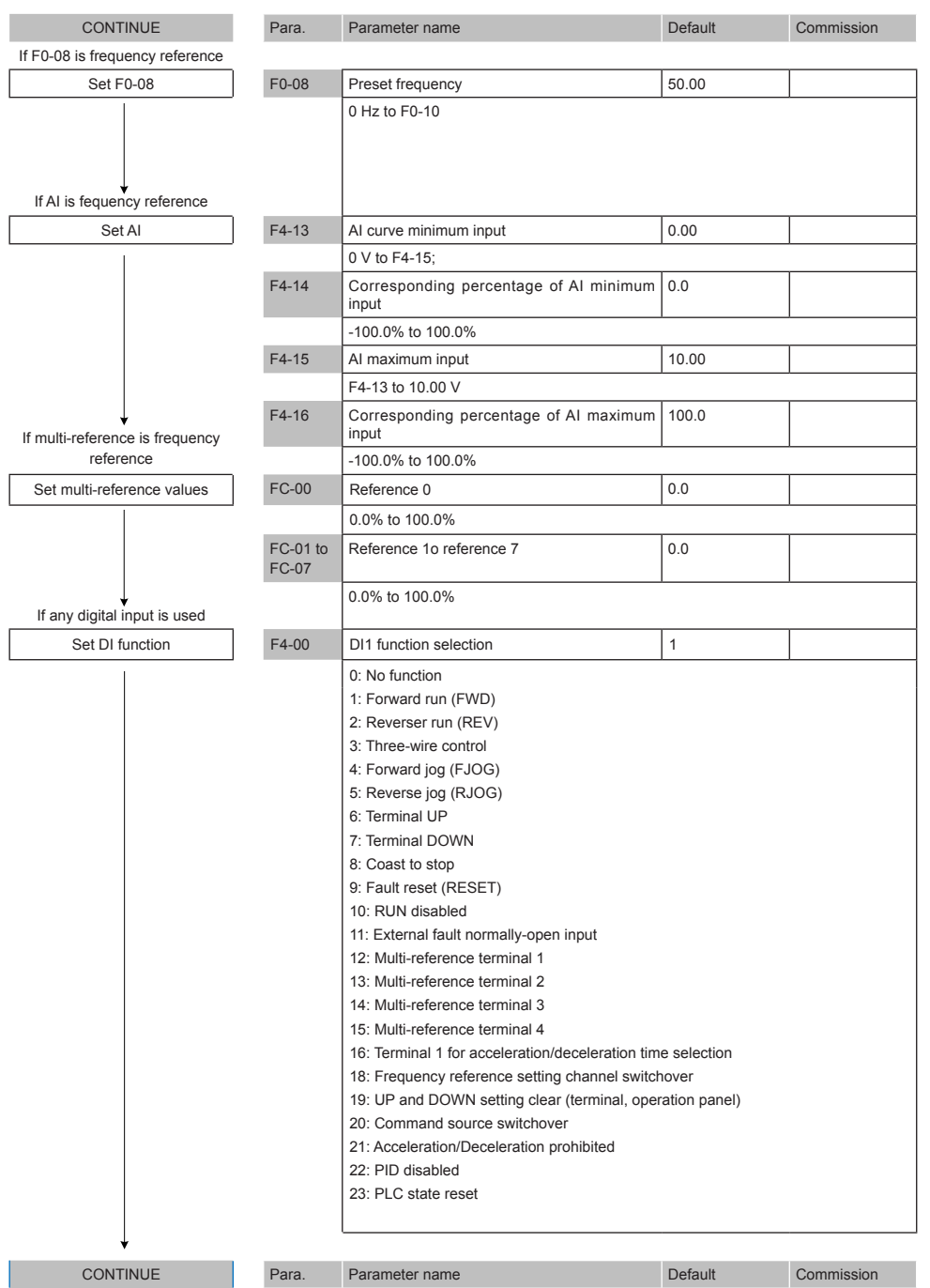

 $-16 -$ Downloaded from **[Arrow.com.](http://www.arrow.com)** 

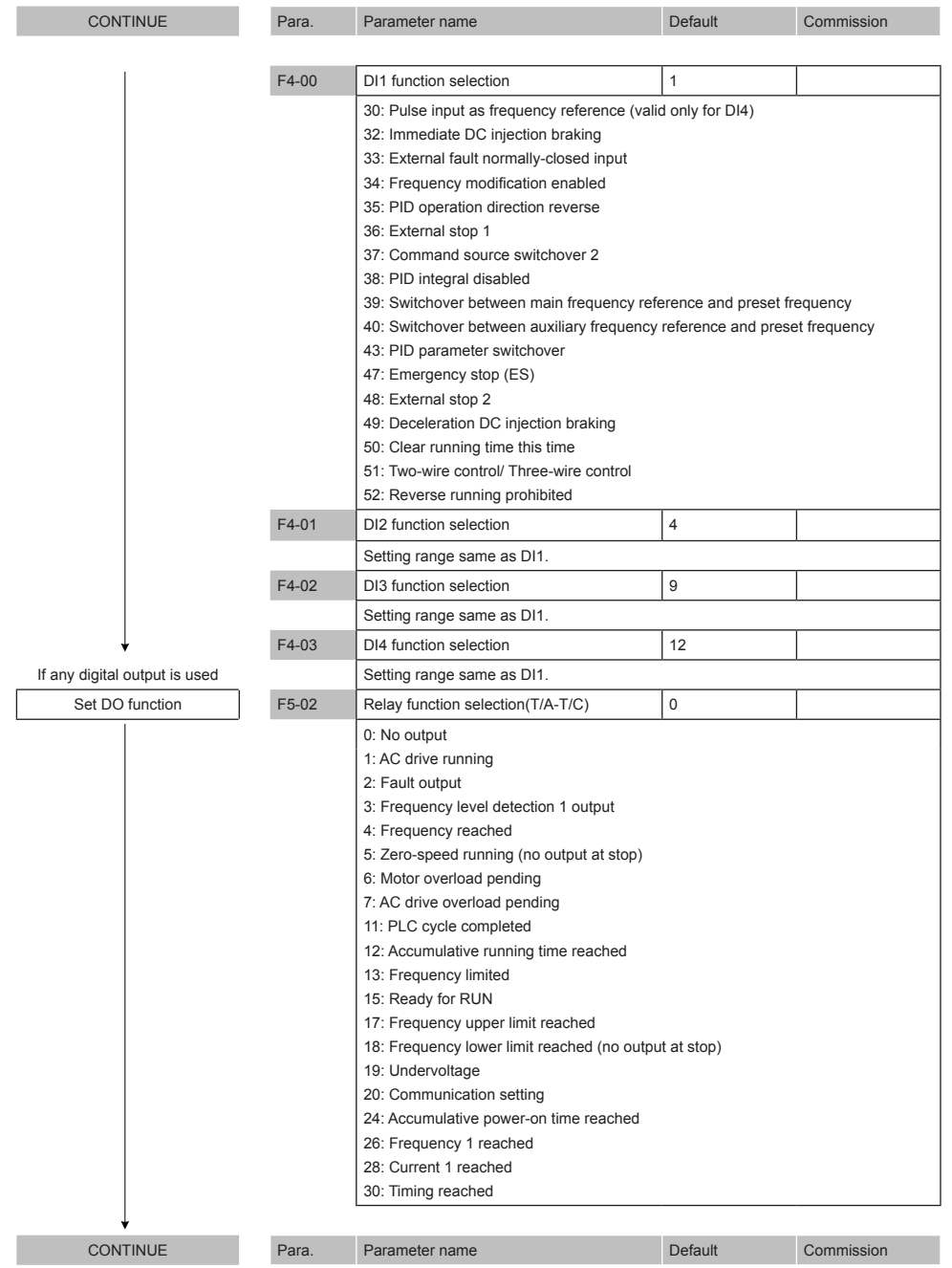

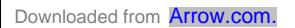

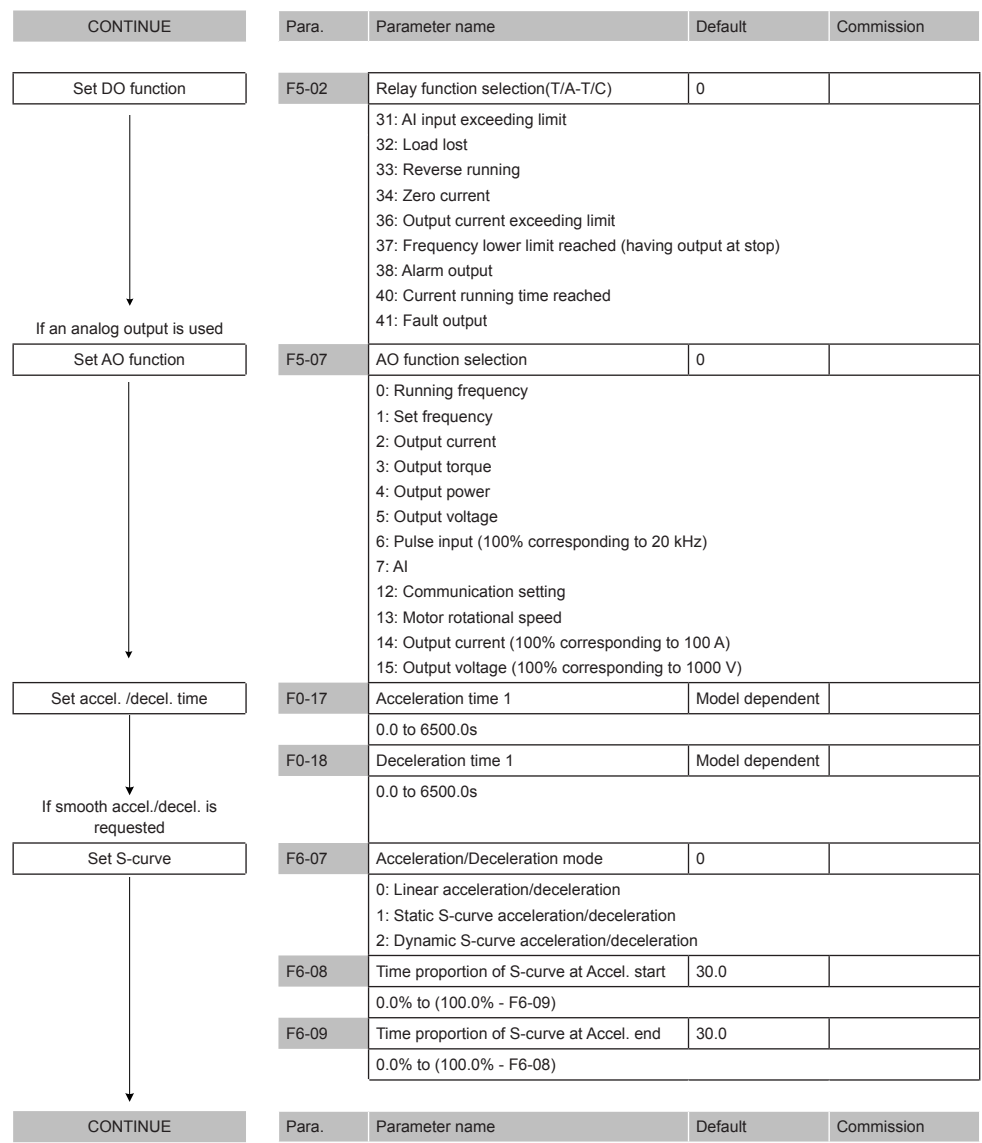

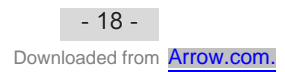

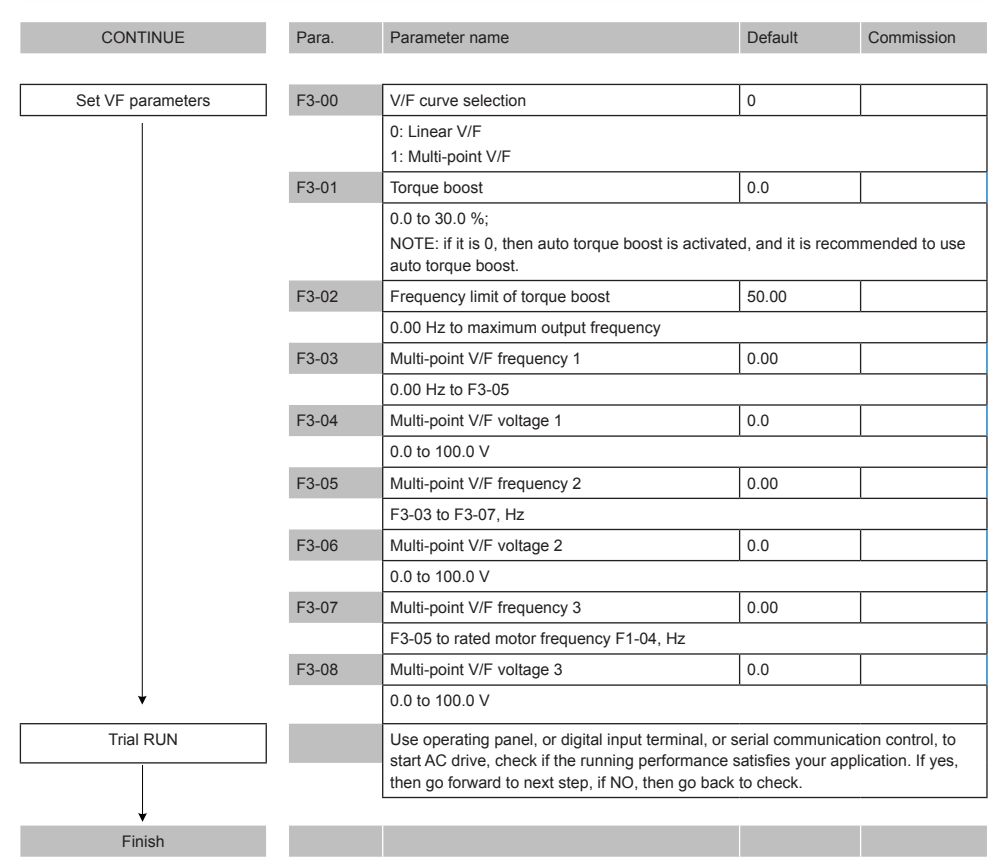

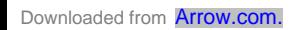

### 5.1 Introduction

Groups F and A include standard function parameters. Group U includes the monitoring function parameters and extension card communication parameters.

### 5.2 Standard Parameters

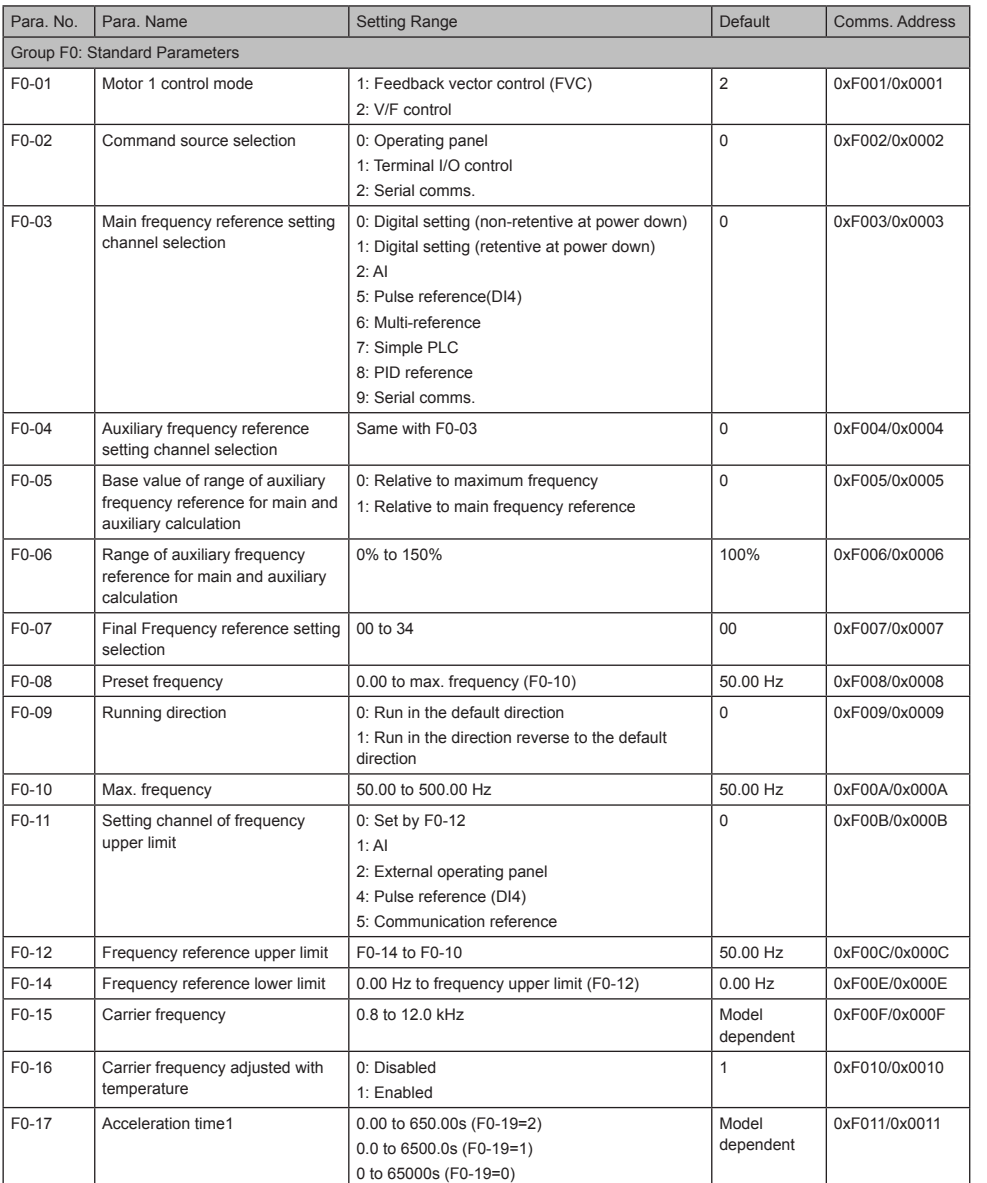

- 20 -

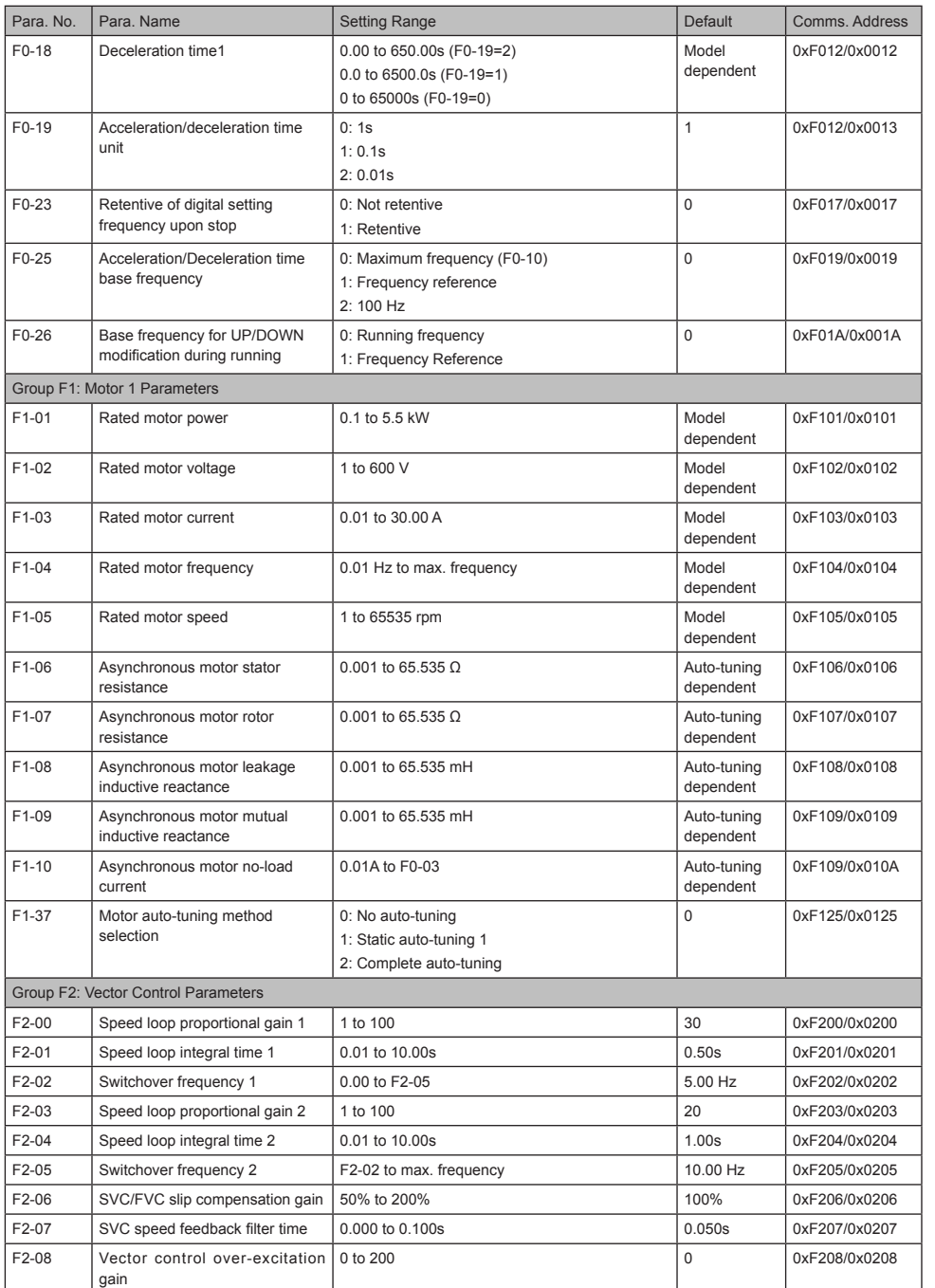

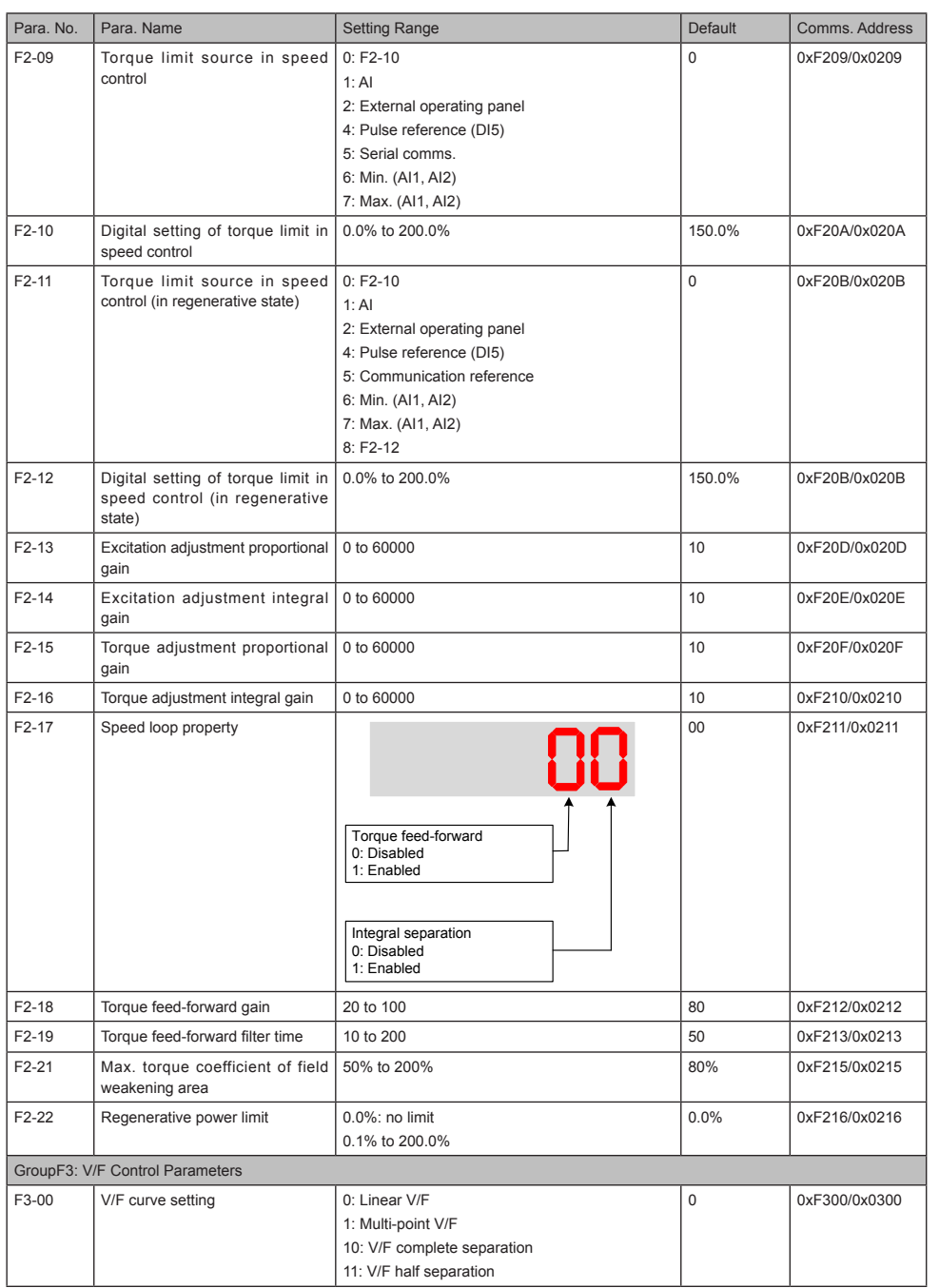

 $-22-$ Downloaded from **[Arrow.com.](http://www.arrow.com)** 

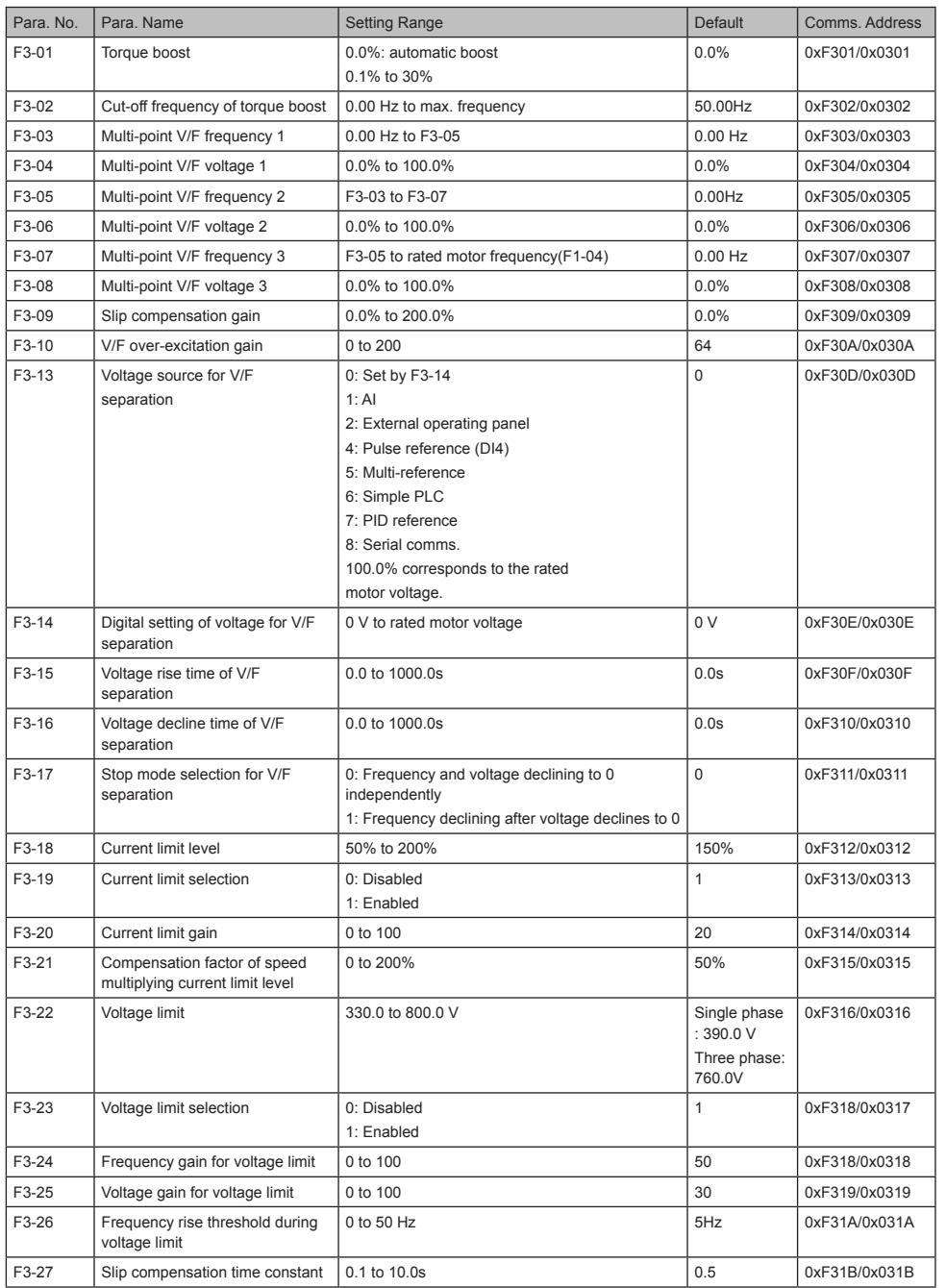

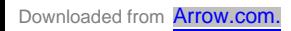

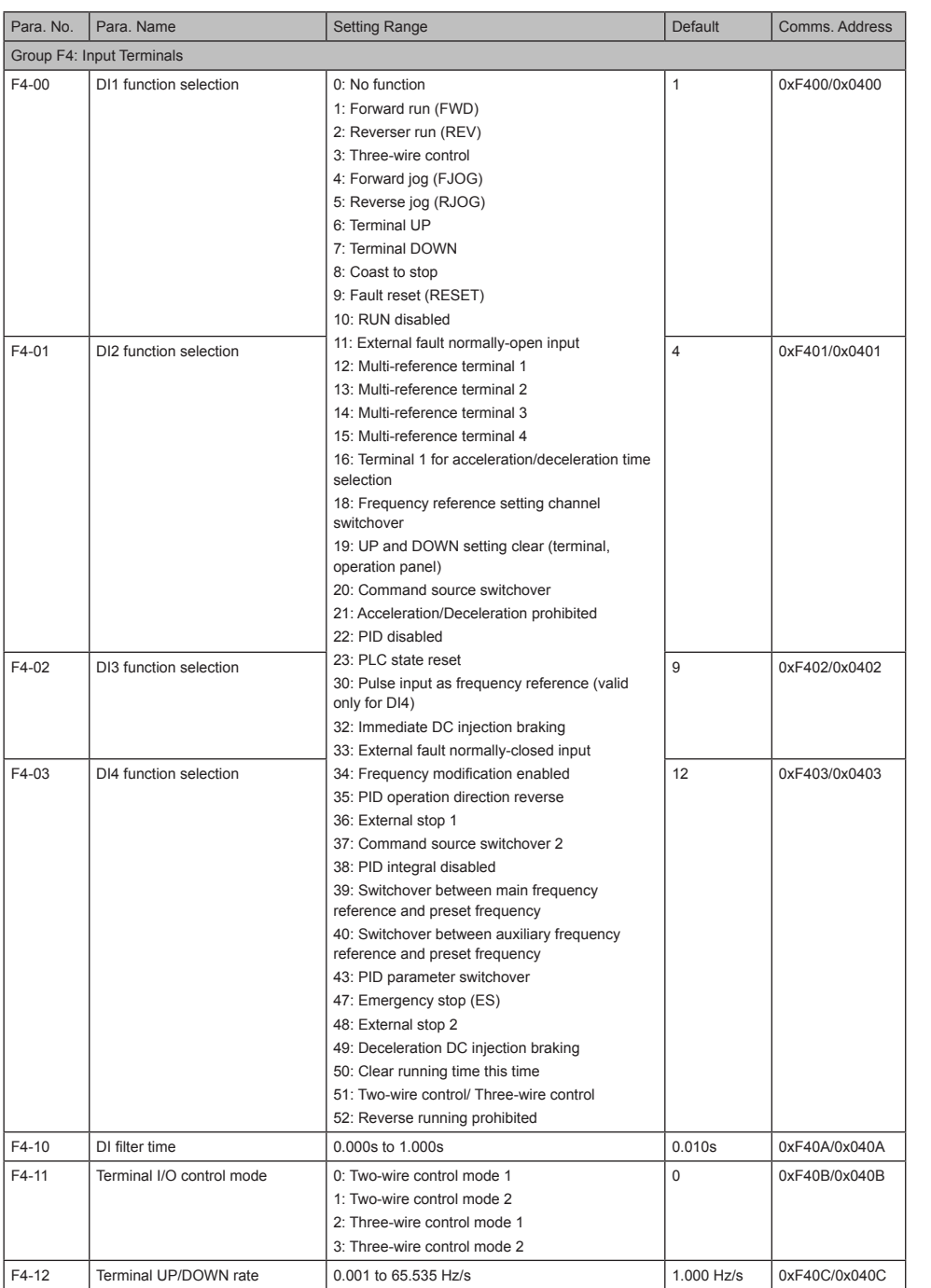

 $-24 -$ 

Downloaded from **[Arrow.com.](http://www.arrow.com)** 

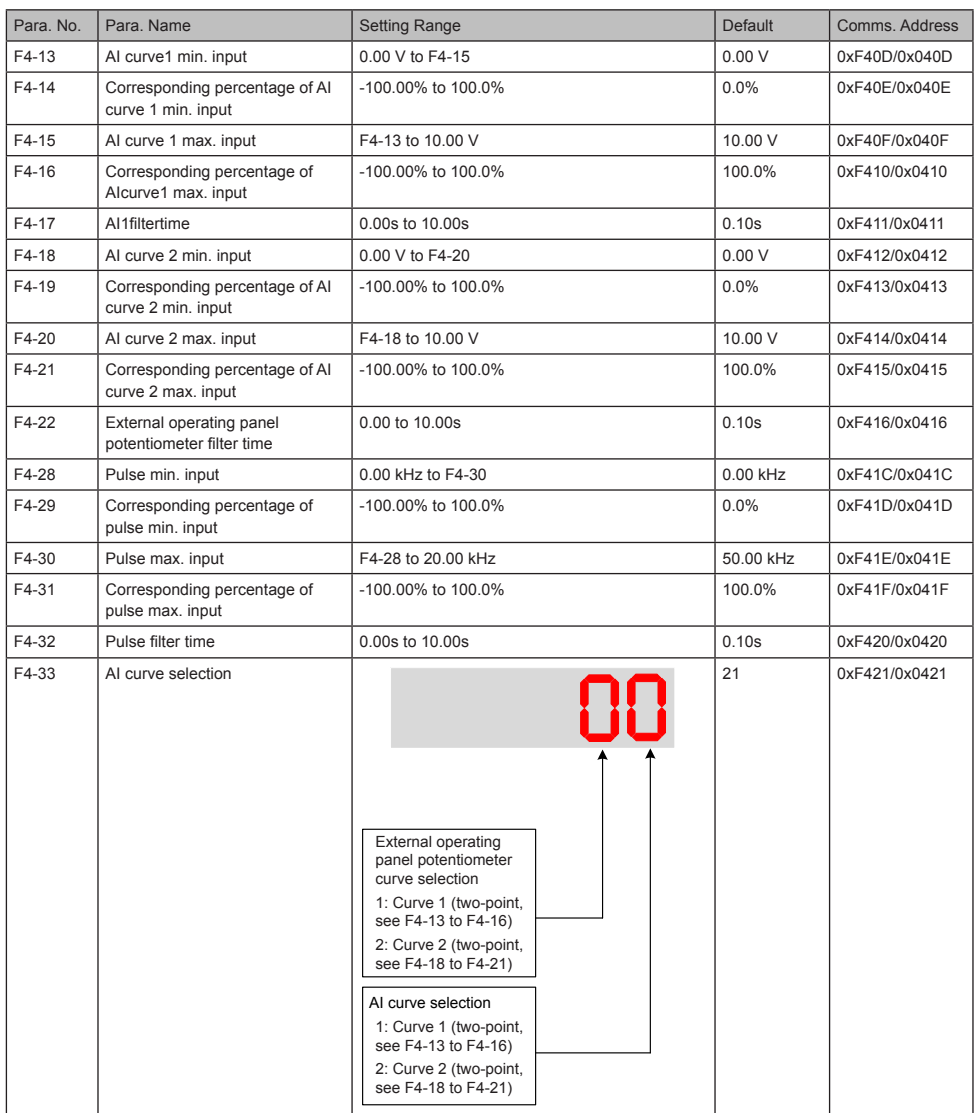

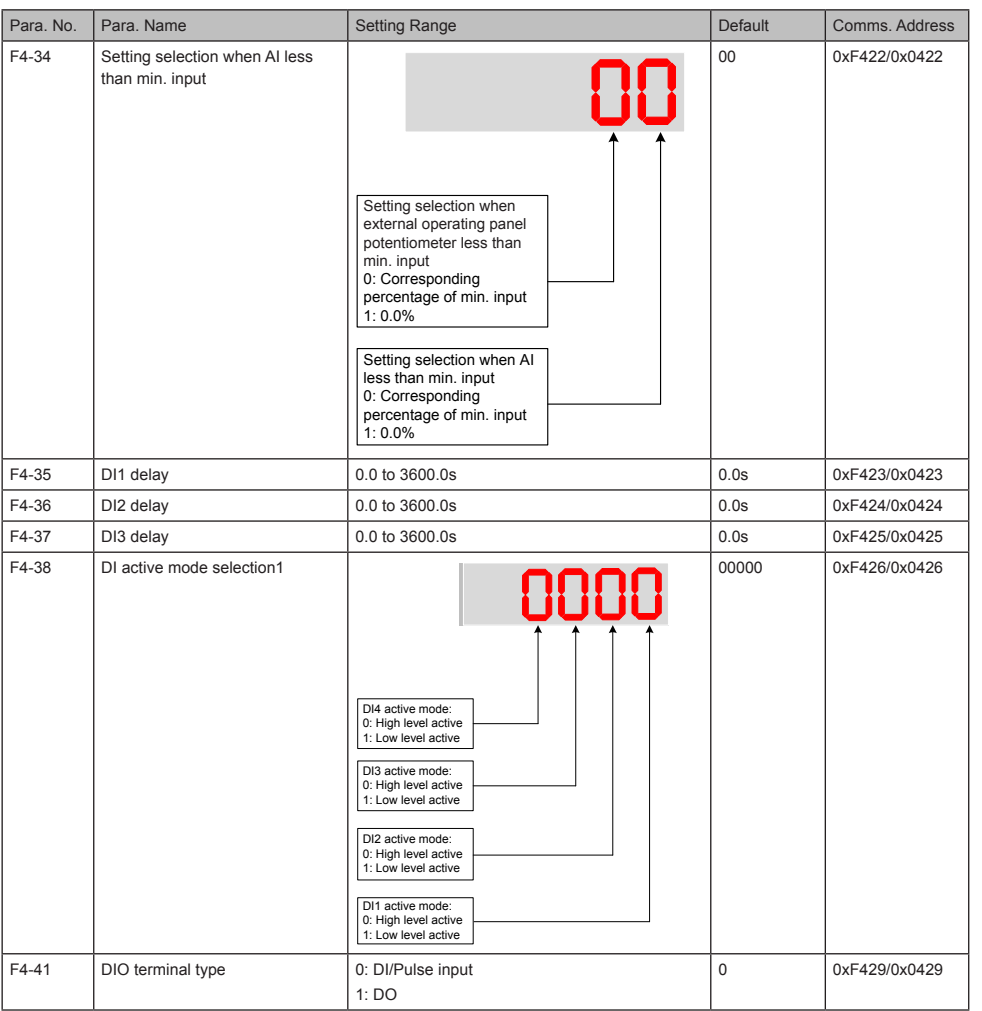

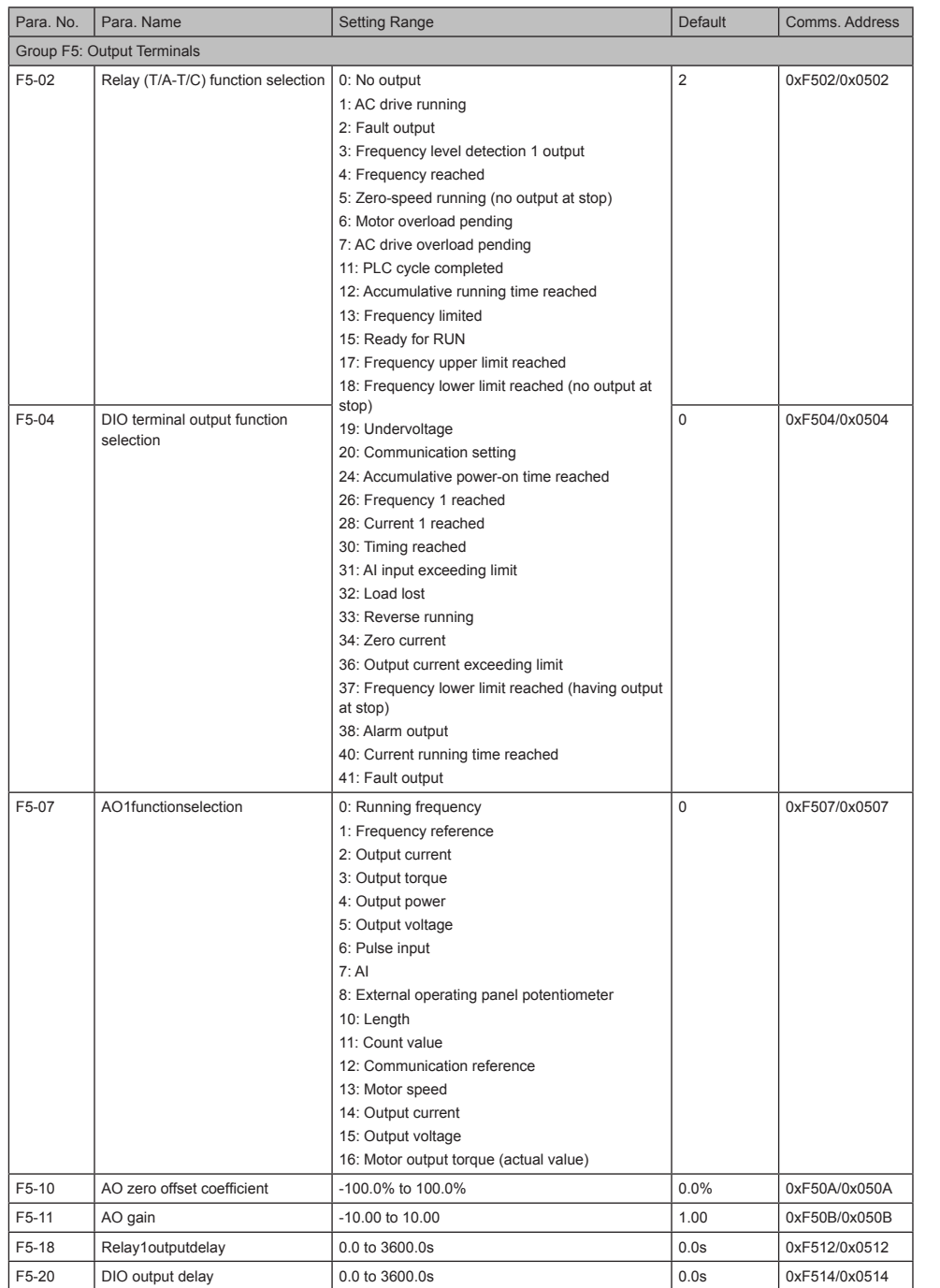

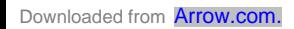

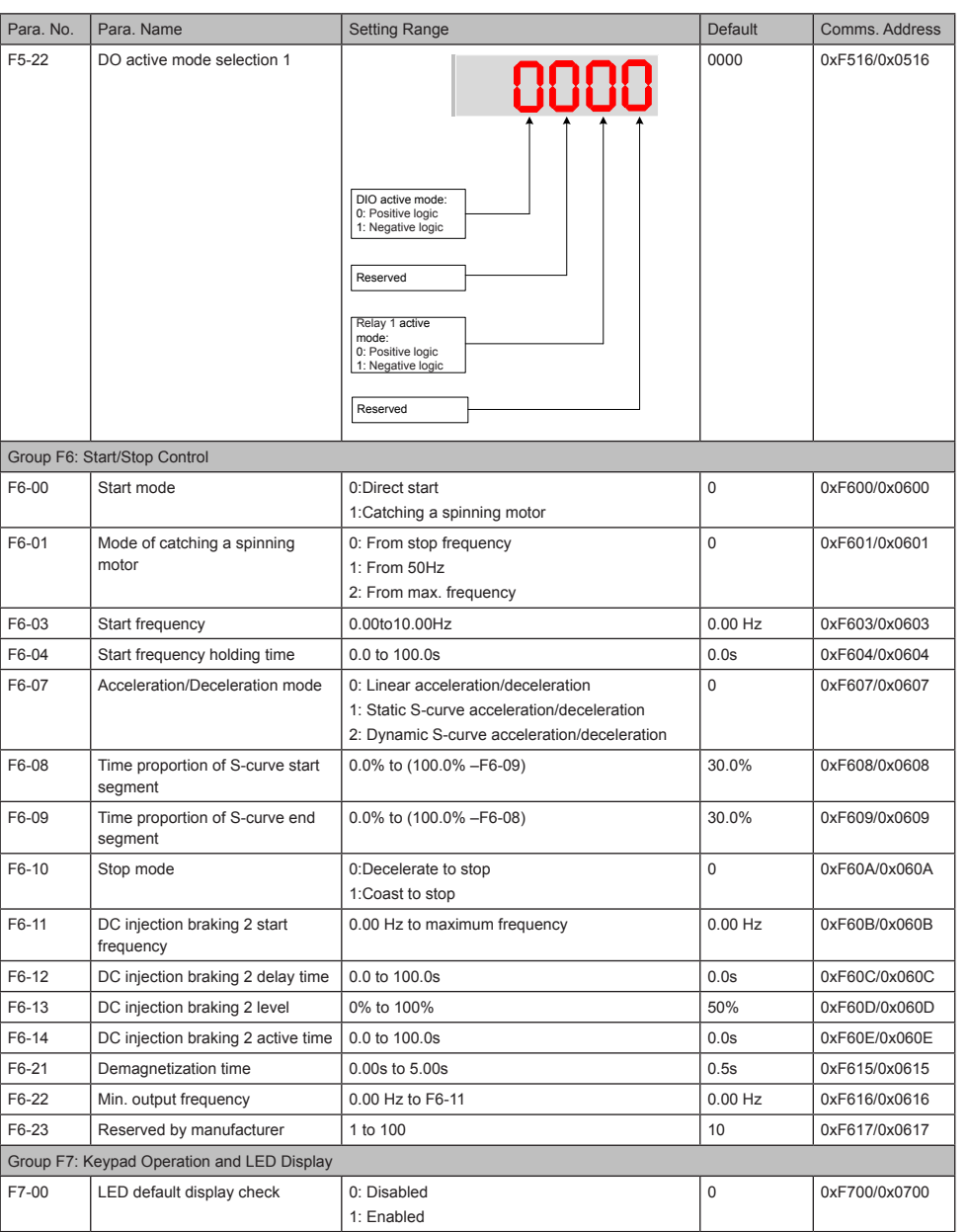

5 Parameter Table

| Para. No. | Para. Name                          | <b>Setting Range</b>                                                                                                    | Default      | Comms. Address |
|-----------|-------------------------------------|----------------------------------------------------------------------------------------------------|--------------|----------------|
| F7-01     | MF.K key function selection         | 0: MF.K key disabled<br>1: Switchover from remote control (terminal or<br>communication) to keypad control<br>2: Switchover between forward rotation and<br>reverse rotation<br>3: Forward jog<br>4: Reverse jog<br>5: Parameter display mode switchover                                                                                                    | $\mathbf 0$  | 0xF701/0x0701  |
| F7-02     | STOP/RESET key function             | 0: STOP/RESET key enabled only in keypad<br>control<br>1: STOP/RESET key enabled in any operation<br>mode                                                                                                    | $\mathbf{1}$ | 0xF702/0x0702  |
| F7-03     | LED display running parameters<br>1 | 0000 to FFFF<br>7 6 5 4 3 2 1 0<br>Running frequency (Hz)<br>Frequency reference (Hz)<br>Bus voltage (V)<br>Output voltage (V)<br>Output current (A)<br>Output power (kW)<br>Output torque (%)<br>DI state (V)<br>15 14 13 12 11 10 9 8<br>DO state<br>Al voltage (V)<br>Reserved<br>External operating panel<br>potentiometer voltage (V)<br>Count value<br>Length value<br>Load speed display<br>-PID reference                    | 001F         | 0xF703/0x0703  |
| F7-04     | LED display running parameters<br>2 | 0000 to FFFF<br>6 5 4 3 2<br>$\scriptstyle{7}$<br>$\mathbf 0$<br>1<br>PID feedback<br>PLC stage<br>Pulse reference (kHz)<br>Feedback speed (Hz)<br>Remaining running time (min)<br>15 14 13 12 11 10 9 8<br>Motor speed (rpm)<br>Current power-on time (min)<br>Current running time (min)<br>Pulse reference (Hz)<br>Communication reference (%)<br>Reserved<br>Main frequency X display (Hz)<br>Auxiliary frequency Y display (Hz) | 0000         | 0xF704/0x0704  |

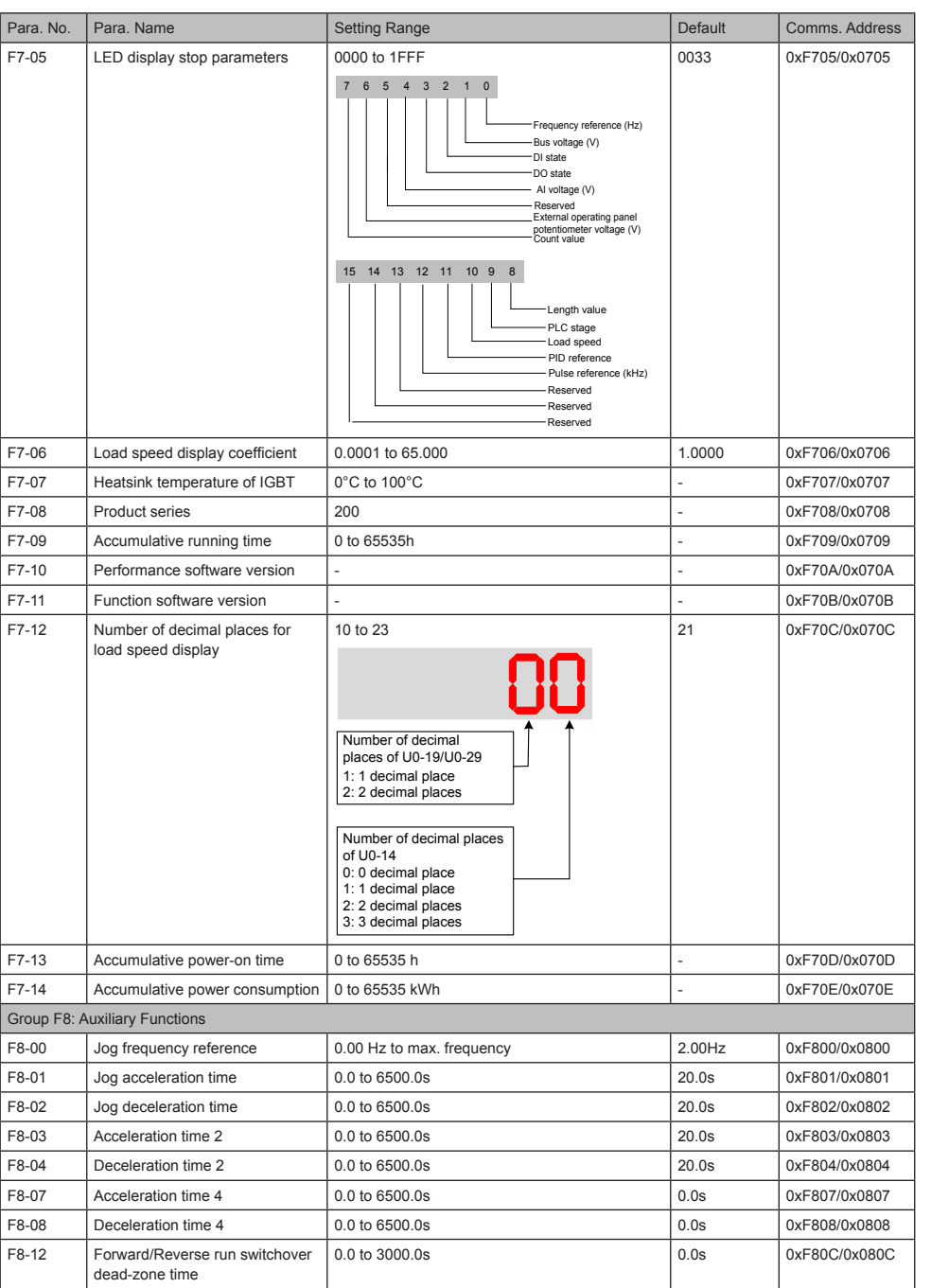

 $-30 -$ 

Downloaded from **[Arrow.com.](http://www.arrow.com)** 

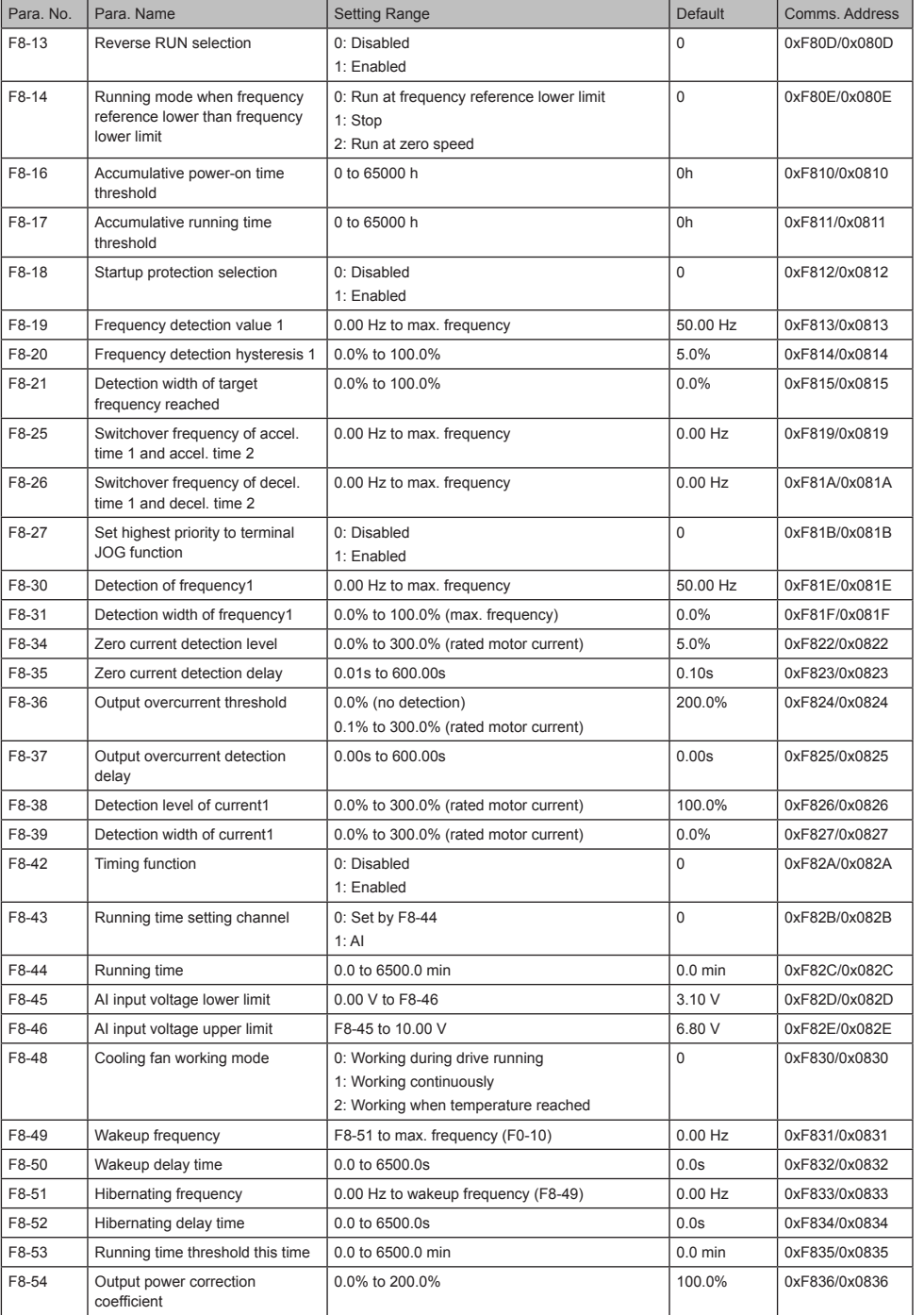

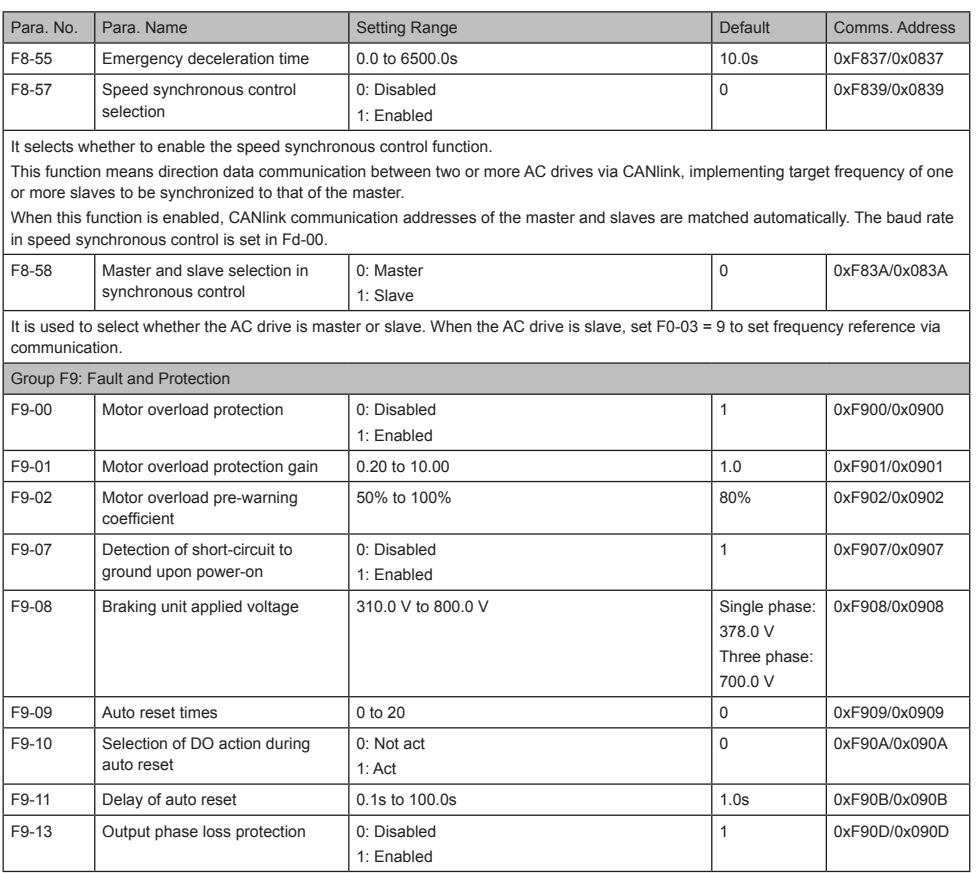

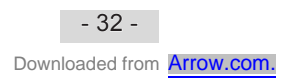

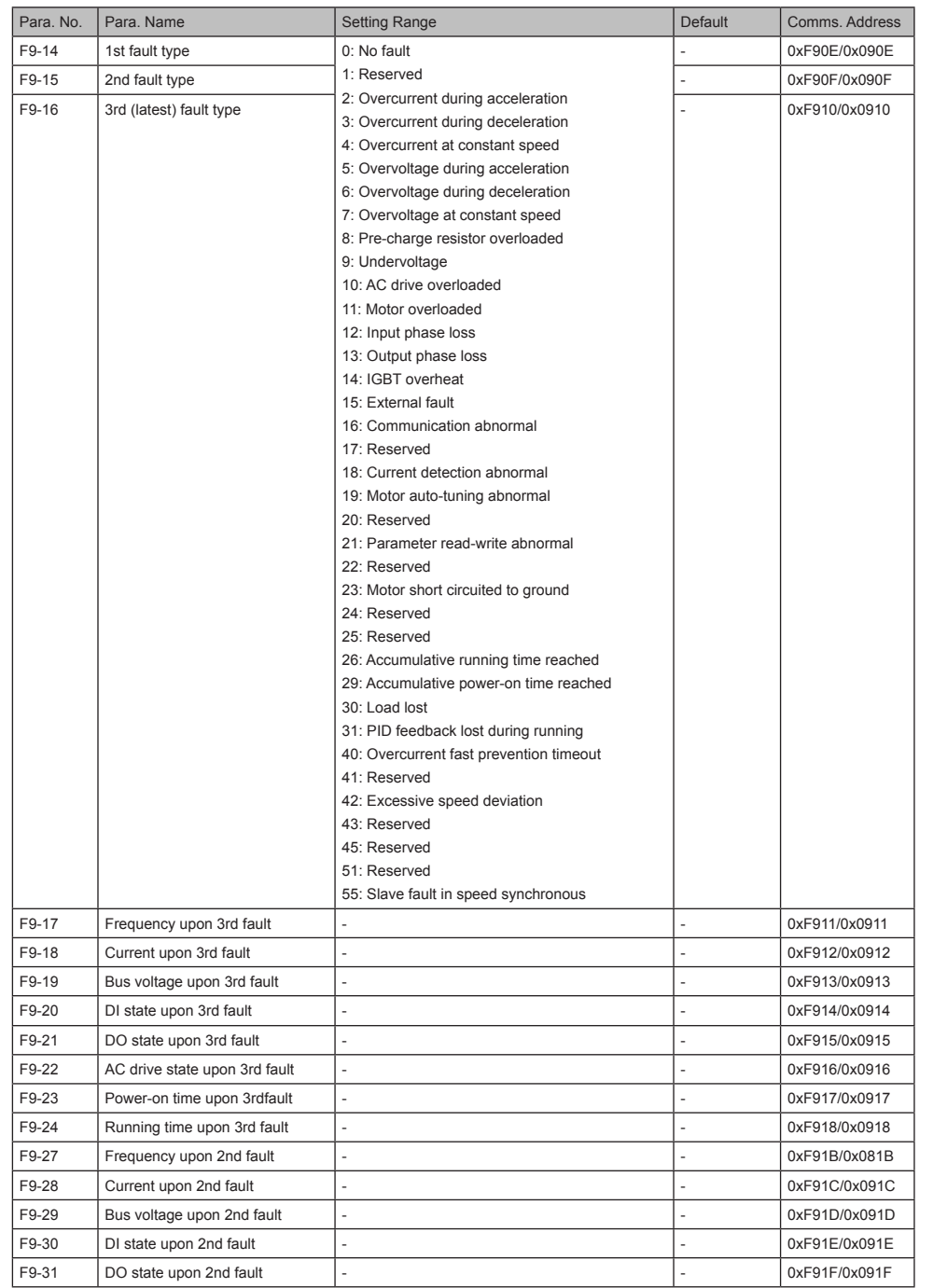

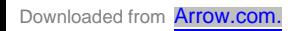

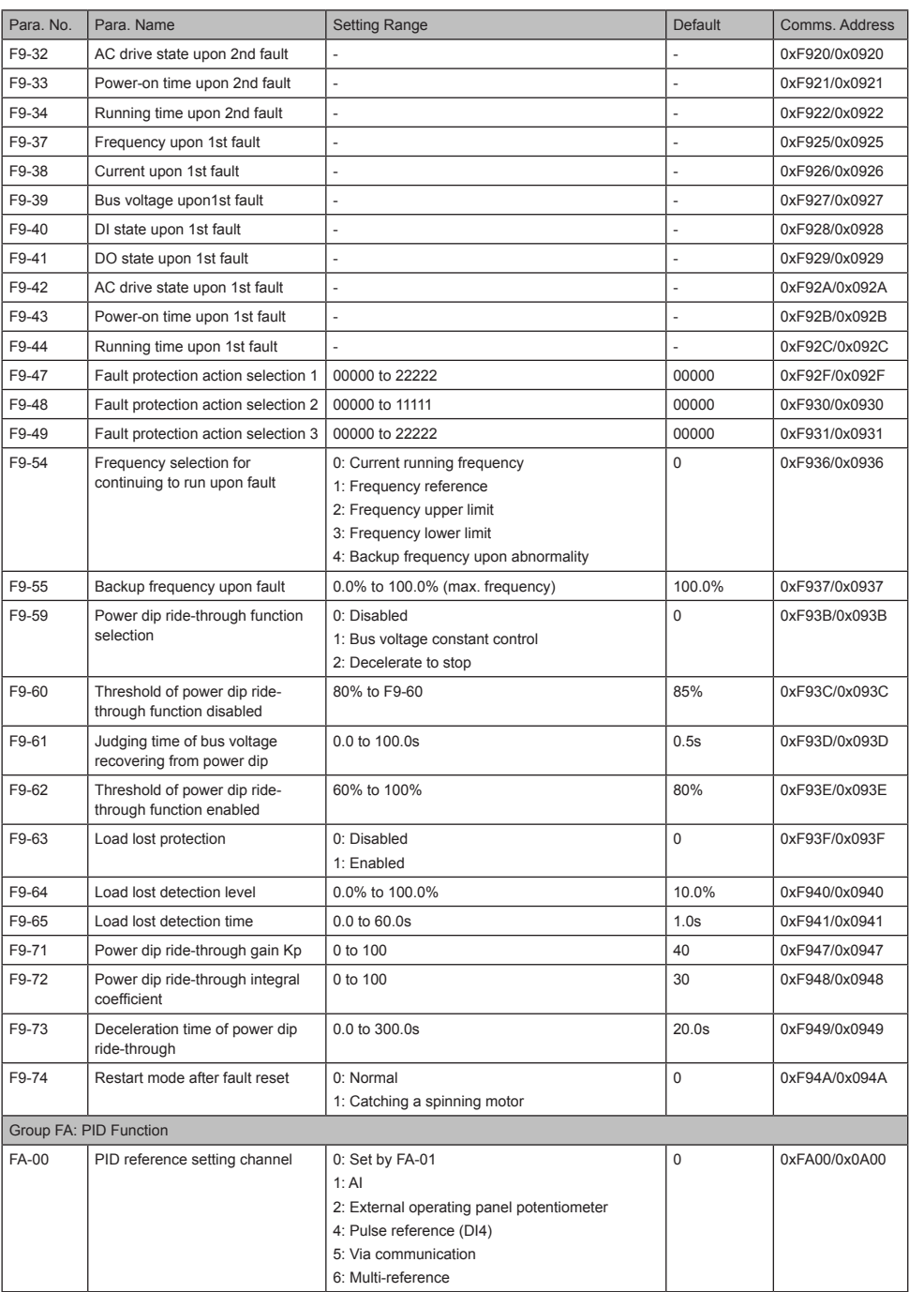

Downloaded from **[Arrow.com.](http://www.arrow.com)** 

- 34 -

5 Parameter Table

| Para. No.    | Para. Name                                              | <b>Setting Range</b>                                                                                                    | <b>Default</b>    | Comms. Address |
|--------------|---------------------------------------------------------|----------------------------------------------------------------------------------------------------|-------------------|----------------|
| FA-01        | PID digital setting                                     | 0.0% to 100.0%                                                                                                    | 50.0%             | 0xFA01/0x0A01  |
| FA-02        | PID feedback setting channel                            | 0:AI<br>1: External operating panel potentiometer<br>3: Ai - external operating panel potentiometer<br>4: PULSE reference (DI4)<br>5: Via communication<br>6: AI + external operating panel potentiometer<br>7: Max. ( Al ,  external operating panel<br>potentiometer)<br>8: Min. ( Al1 ,  external operating panel<br>potentiometer) | $\Omega$          | 0xFA02/0x0A02  |
| FA-03        | PID operation direction                                 | 0: Forward<br>1: Reverse                                                                                                    | 0                 | 0xFA03/0x0A03  |
| FA-04        | PID reference and feedback<br>range                     | 0 to 65535                                                                                                    | 1000              | 0xFA04/0x0A04  |
| FA-05        | ProportionalgainKp1                                     | 0.0 to 1000.0                                                                                                    | 20.0              | 0xFA05/0x0A05  |
| FA-06        | Integral timeTi1                                        | 0.01s to 10.00s                                                                                                    | 2.00s             | 0xFA06/0x0A06  |
| FA-07        | DifferentialtimeTd1                                     | 0.000s to 10.000s                                                                                                    | 0.000s            | 0xFA07/0x0A07  |
| <b>FA-08</b> | PID output limit in reverse<br>direction                | 0.00 Hz to max. frequency                                                                                                    | $0.00$ Hz         | 0xFA08/0x0A08  |
| FA-09        | PID error limit                                         | 0.0% to 100.0%                                                                                                    | 0.0%              | 0xFA09/0x0A09  |
| <b>FA-10</b> | PID differential limit                                  | 0.00% to 100.00%                                                                                                    | 0.10%             | 0xFA0A/0x0A0A  |
| <b>FA-11</b> | PID reference change time                               | 0.00s to 650.00s                                                                                                    | 0.00s             | 0xFA0B/0x0A0B  |
| FA-12        | PID feedback filter time                                | 0.00s to 60.00s                                                                                                    | 0.00s             | 0xFA0C/0x0A0C  |
| FA-13        | PID output filter time                                  | 0.00s to 60.00s                                                                                                    | 0.00s             | 0xFA0D/0x0A0D  |
| <b>FA-15</b> | Proportional gain Kp2                                   | 0.0 to 1000.0                                                                                                    | 20.0              | 0xFA0F/0x0A0F  |
| FA-16        | Integral time Ti2                                       | 0.01s to 10.00s                                                                                                    | 2.00 <sub>s</sub> | 0xFA10/0x0A10  |
| <b>FA-17</b> | Differential time Td2                                   | 0.000s to 10.000s                                                                                                    | 0.000s            | 0xFA11/0x0A11  |
| <b>FA-18</b> | PID parameter switchover<br>condition                   | 0: Not switched over<br>1: Switched over via DI<br>2: Switched over automatically according to error<br>3: Switched over automatically according to<br>running frequency                                                                                                    | $\Omega$          | 0xFA12/0x0A12  |
| FA-19        | PID error 1 for auto switchover                         | 0.0% to FA-20                                                                                                    | 20.0%             | 0xFA13/0x0A13  |
| <b>FA-20</b> | PID error 2 for auto switchover                         | FA-19 to 100.0%                                                                                                    | 80.0%             | 0xFA14/0x0A14  |
| <b>FA-21</b> | PID initial value                                       | 0.0% to 100.0%                                                                                                    | 0.0%              | 0xFA15/0x0A15  |
| <b>FA-22</b> | PID initial value active time                           | 0.00s to 650.00s                                                                                                    | 0.00s             | 0xFA16/0x0A16  |
| FA-23        | Max. value of two outputs error in<br>forward direction | 0.00% to 100.00%                                                                                                    | 1.00%             | 0xFA17/0x0A17  |
| <b>FA-24</b> | Max. value of two outputs error in<br>reverse direction | 0.00% to 100.00%                                                                                                    | 1.00%             | 0xFA18/0x0A18  |

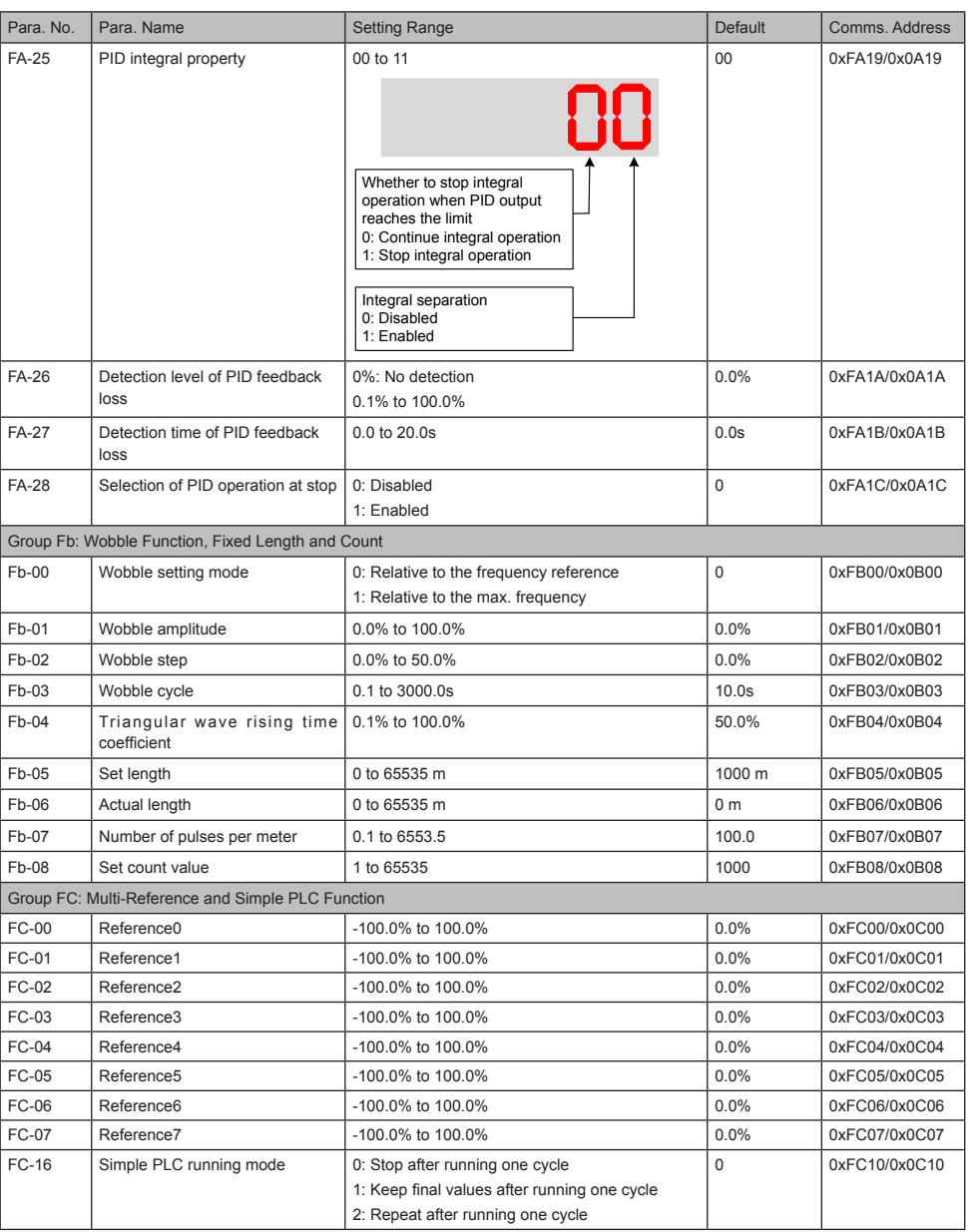

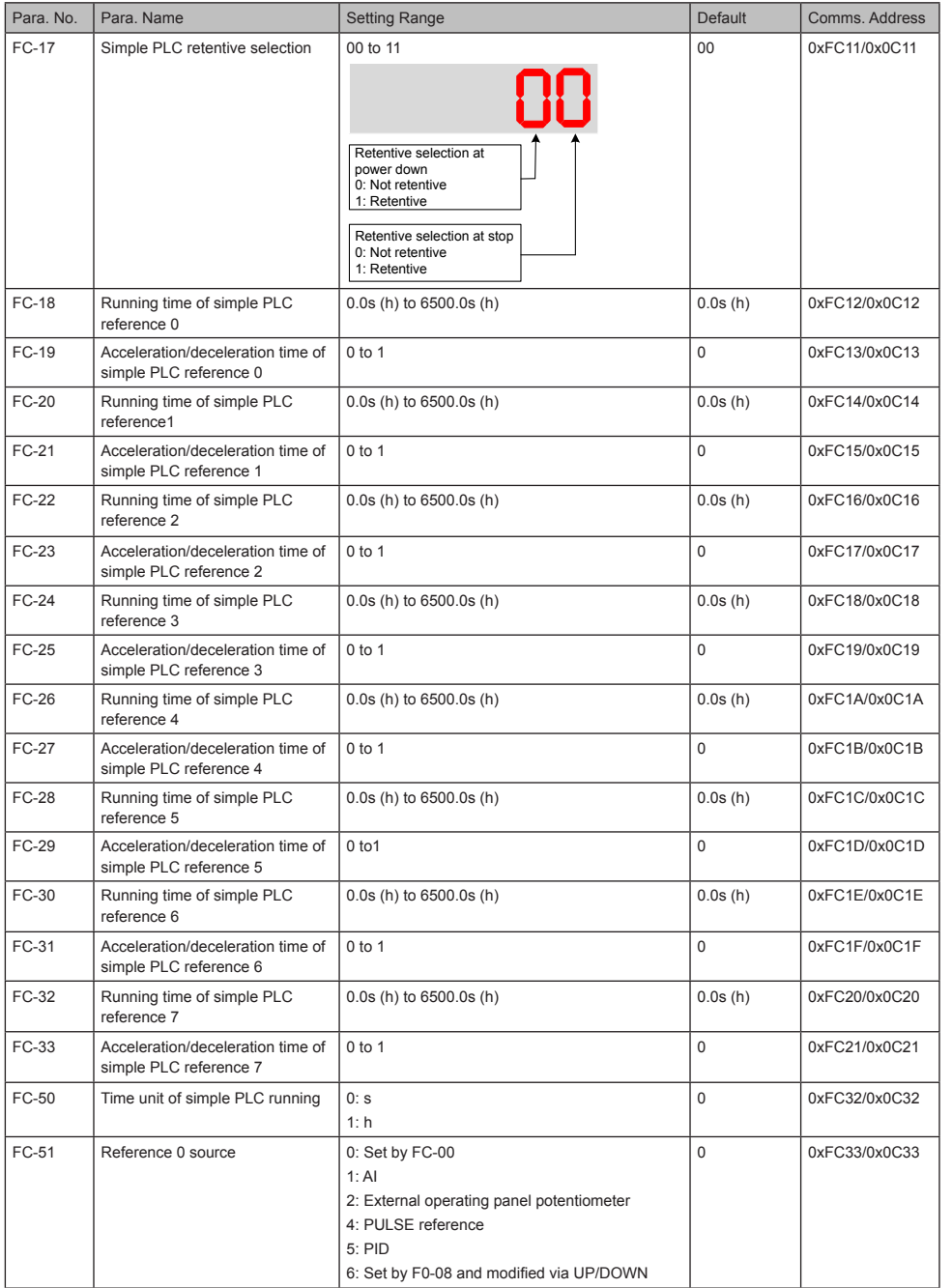

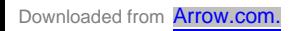

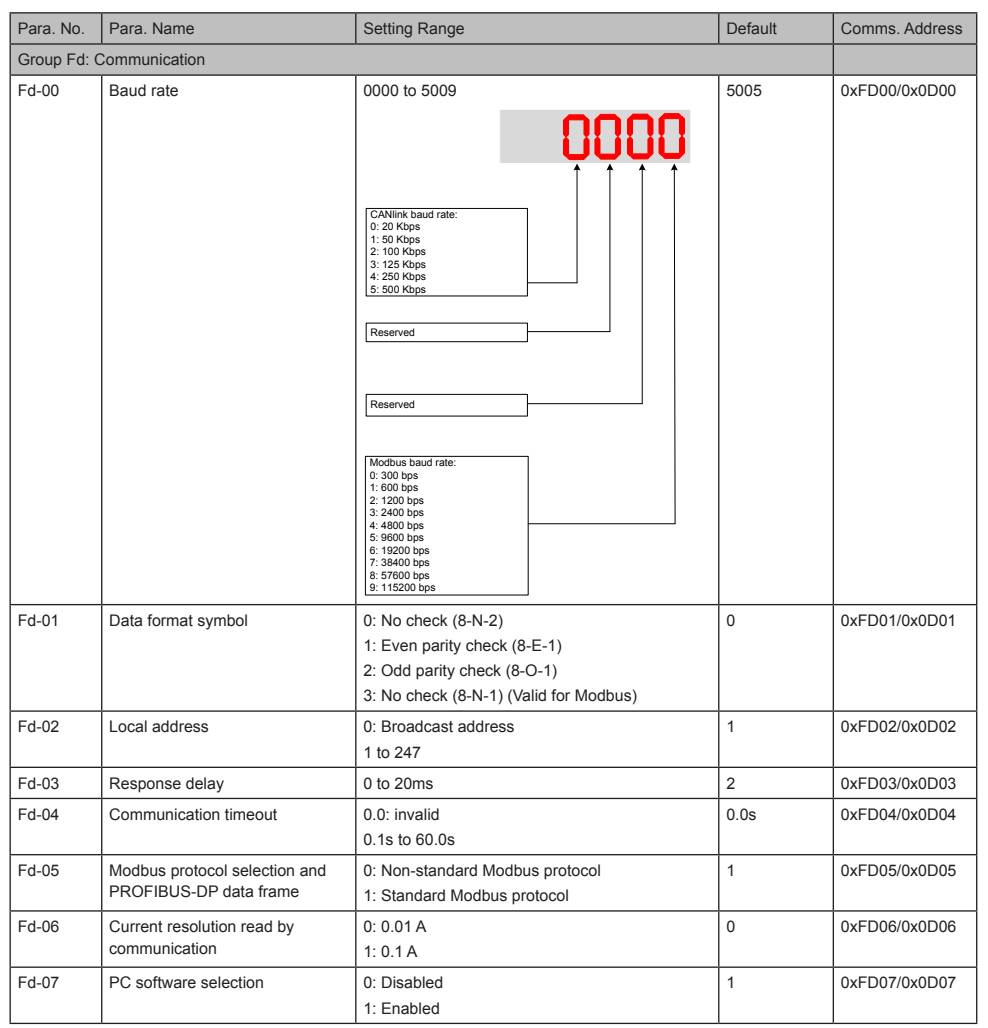

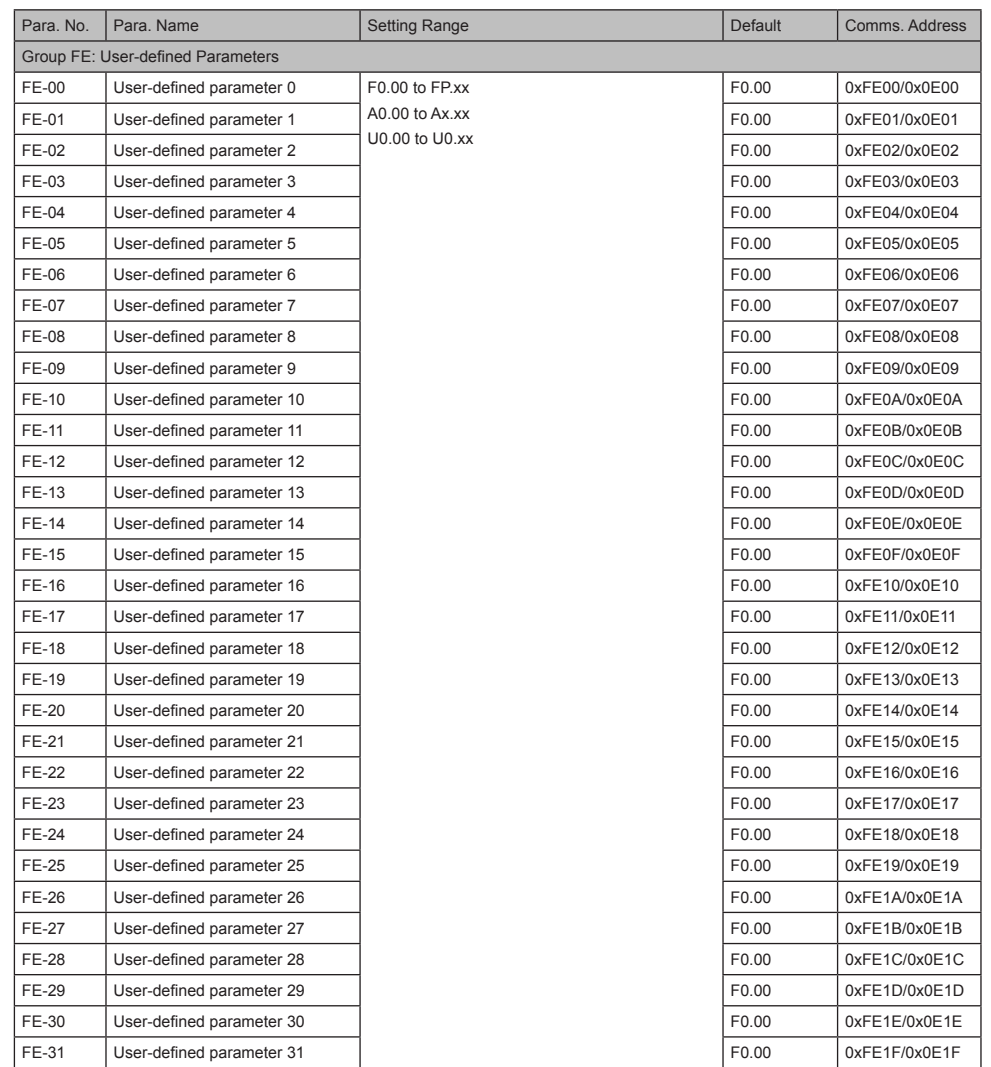

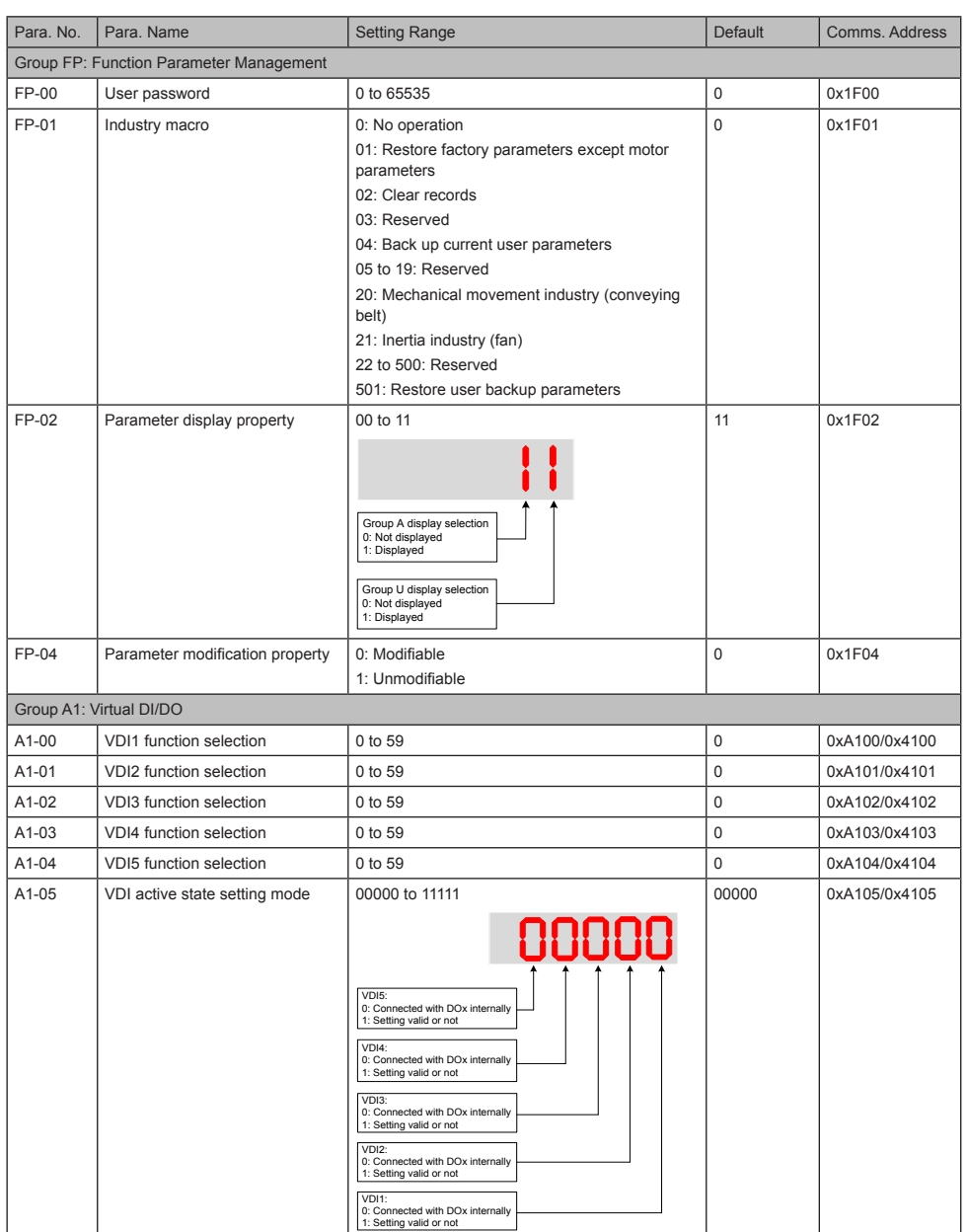

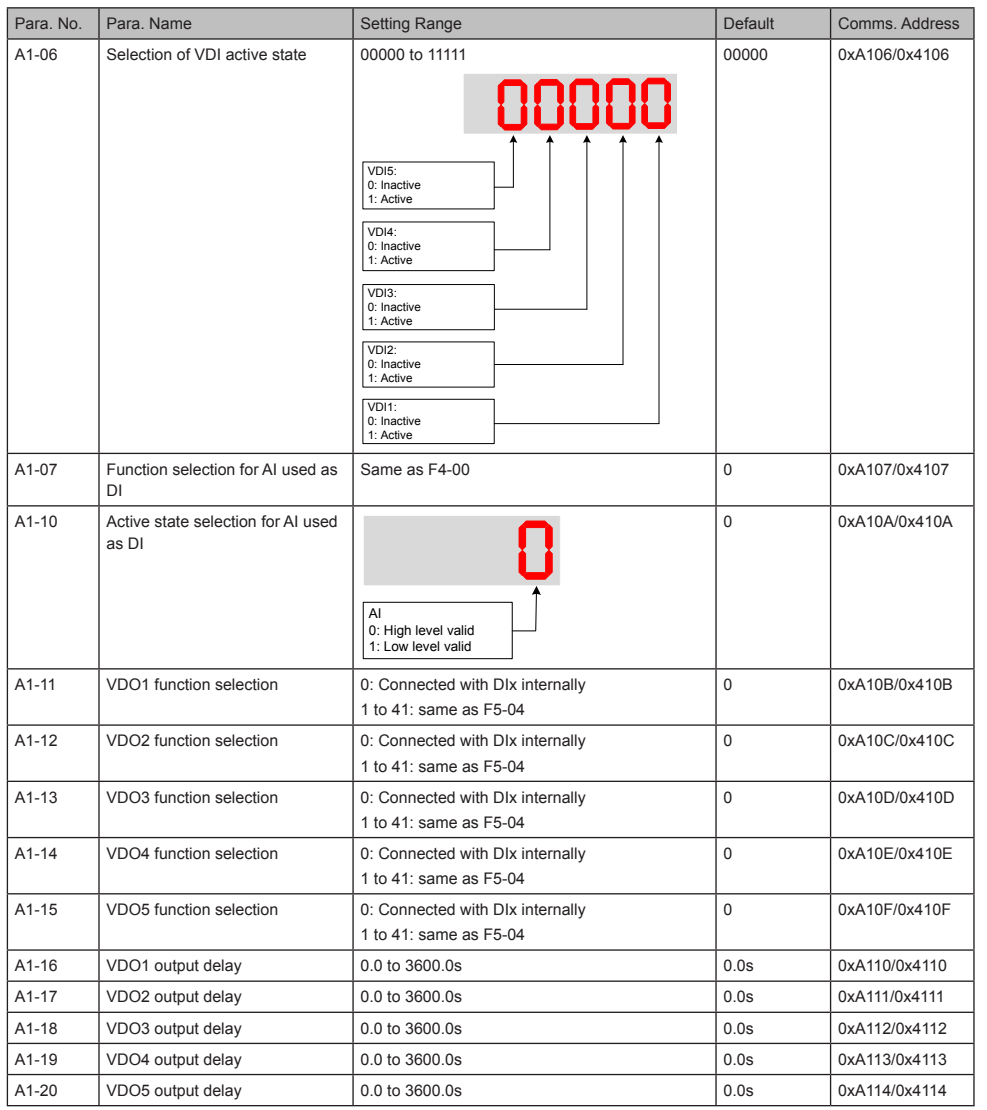

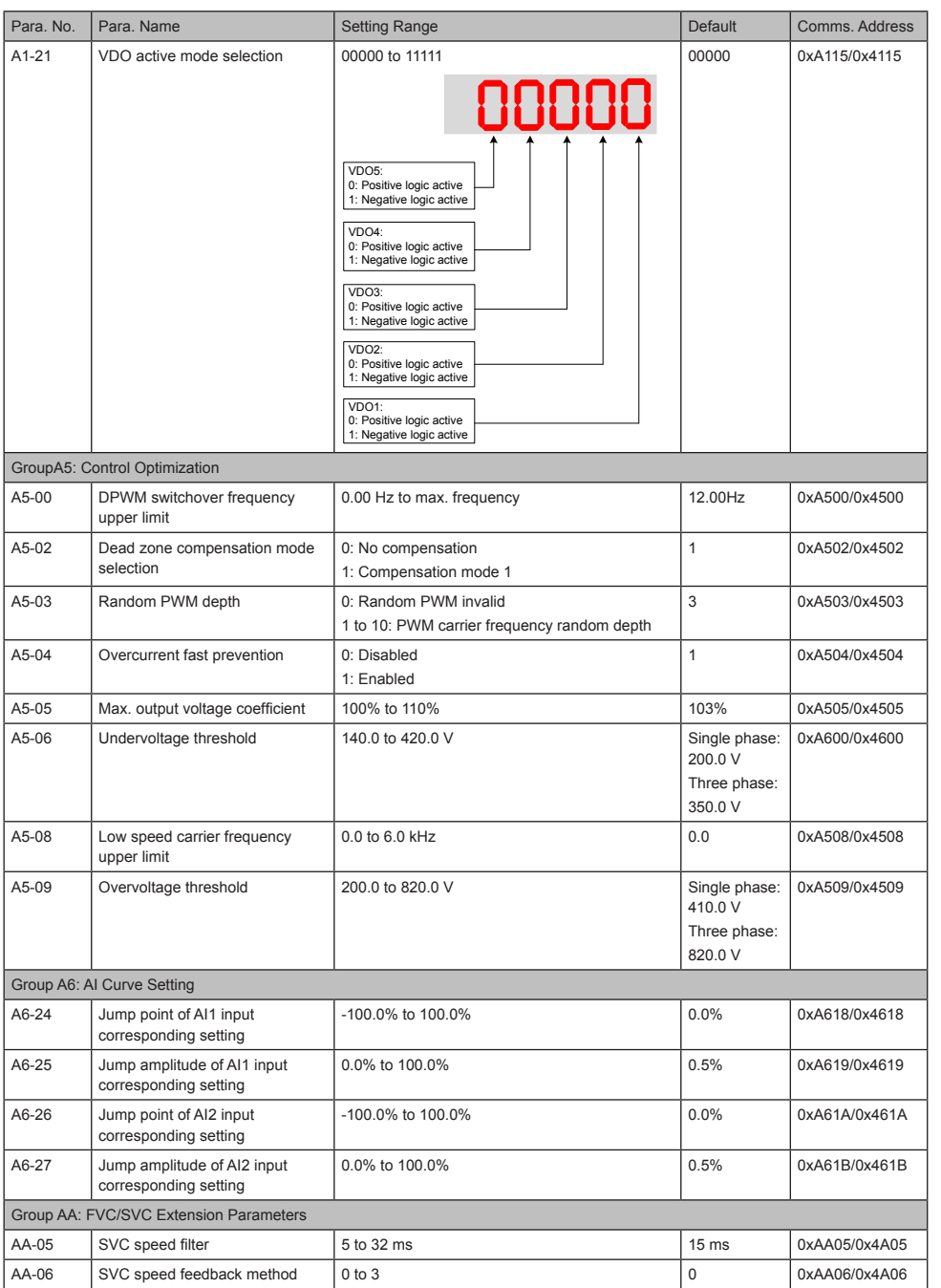

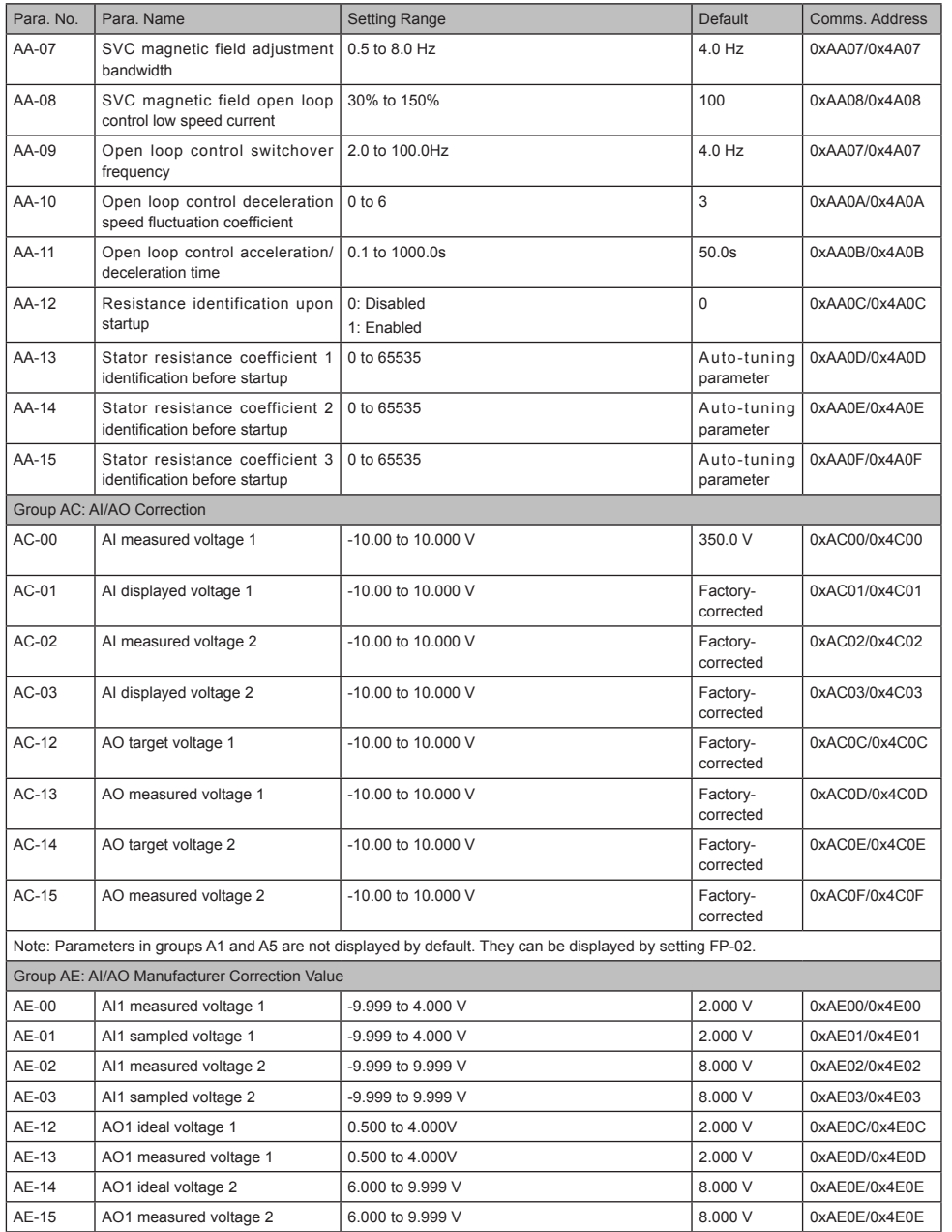

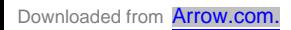

### 5.3 Monitoring Function Code

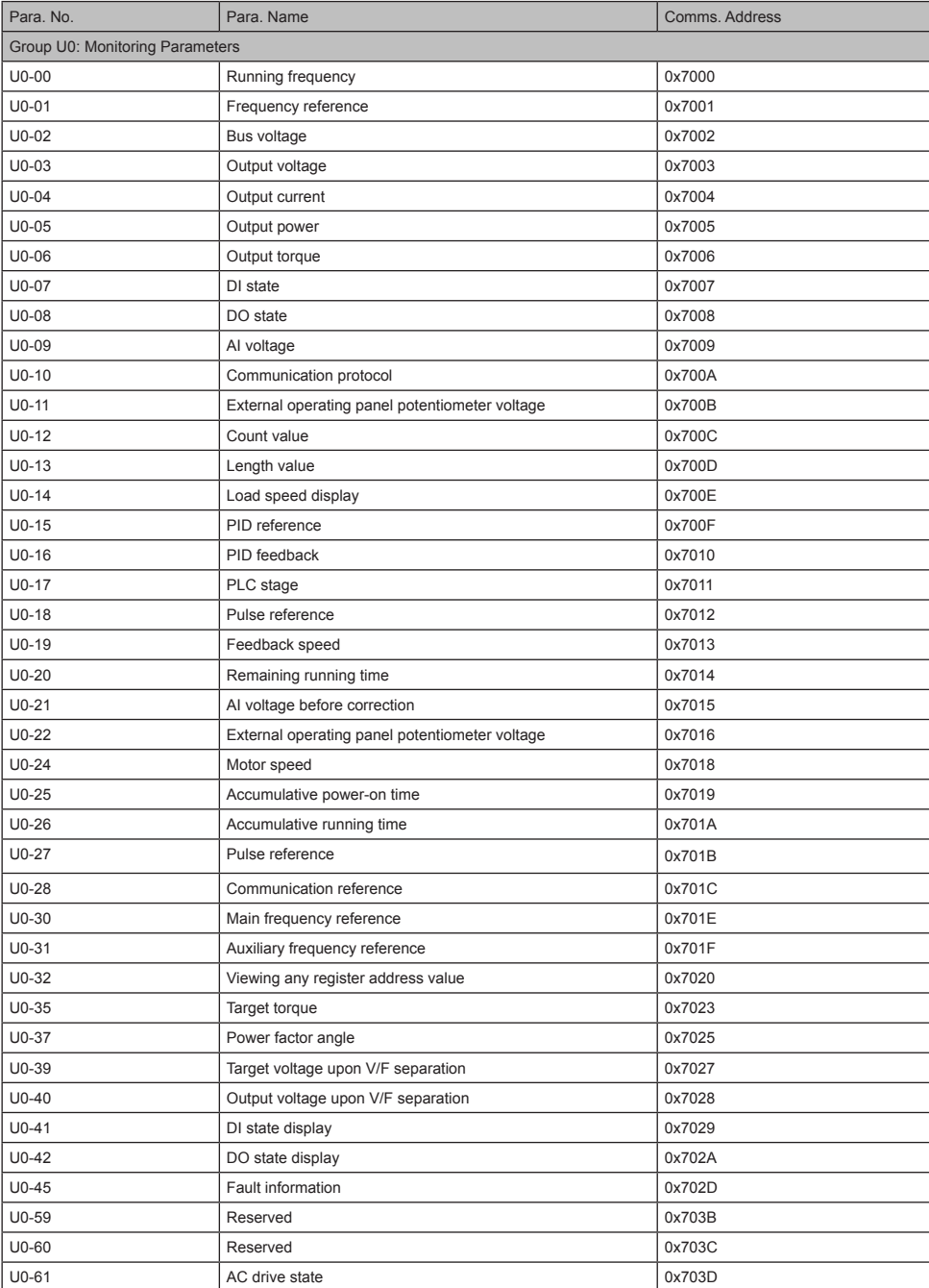

- 44 -

Downloaded from **[Arrow.com.](http://www.arrow.com)** 

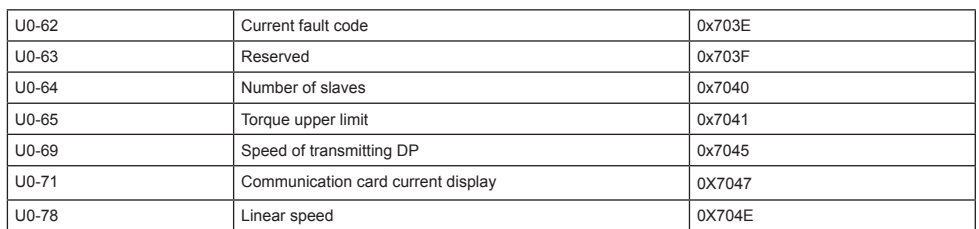

## 6 Troubleshooting

## 6.1 AC Drive Performance Fine Tuning

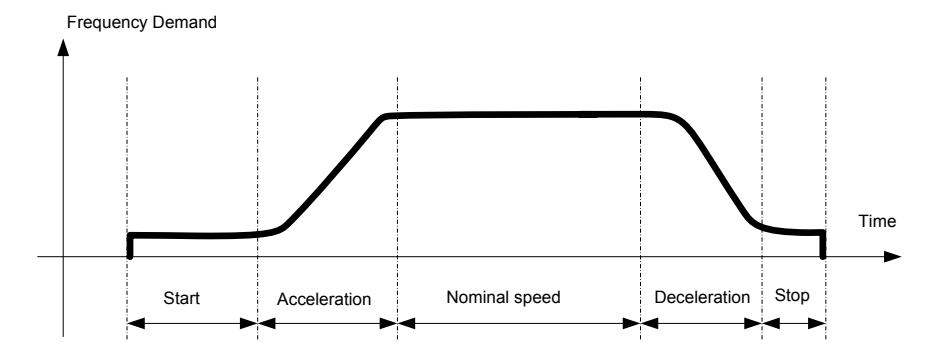

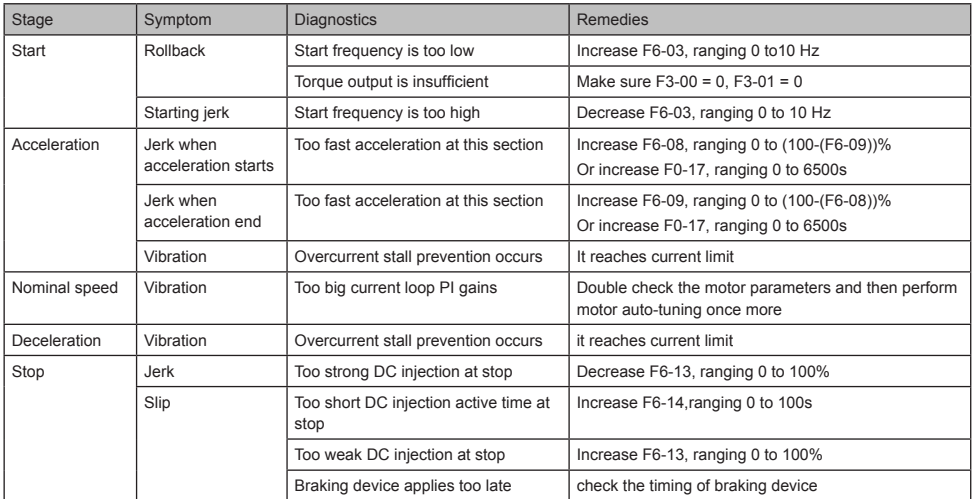

## 6.2 Fault Codes and Troubleshooting

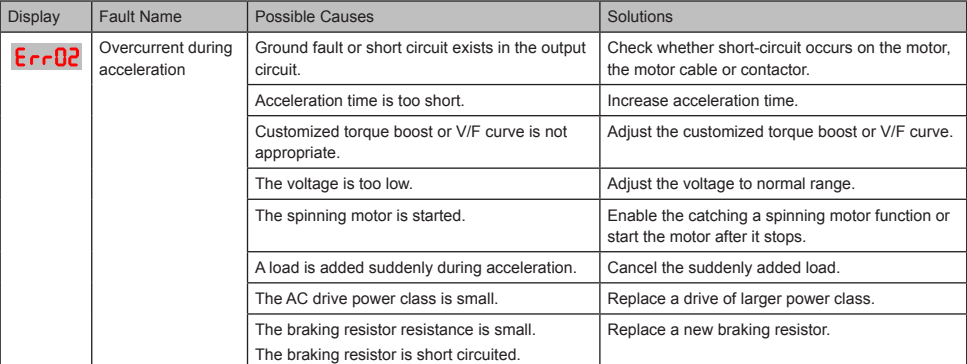

- 46 -

#### 6 Troubleshooting

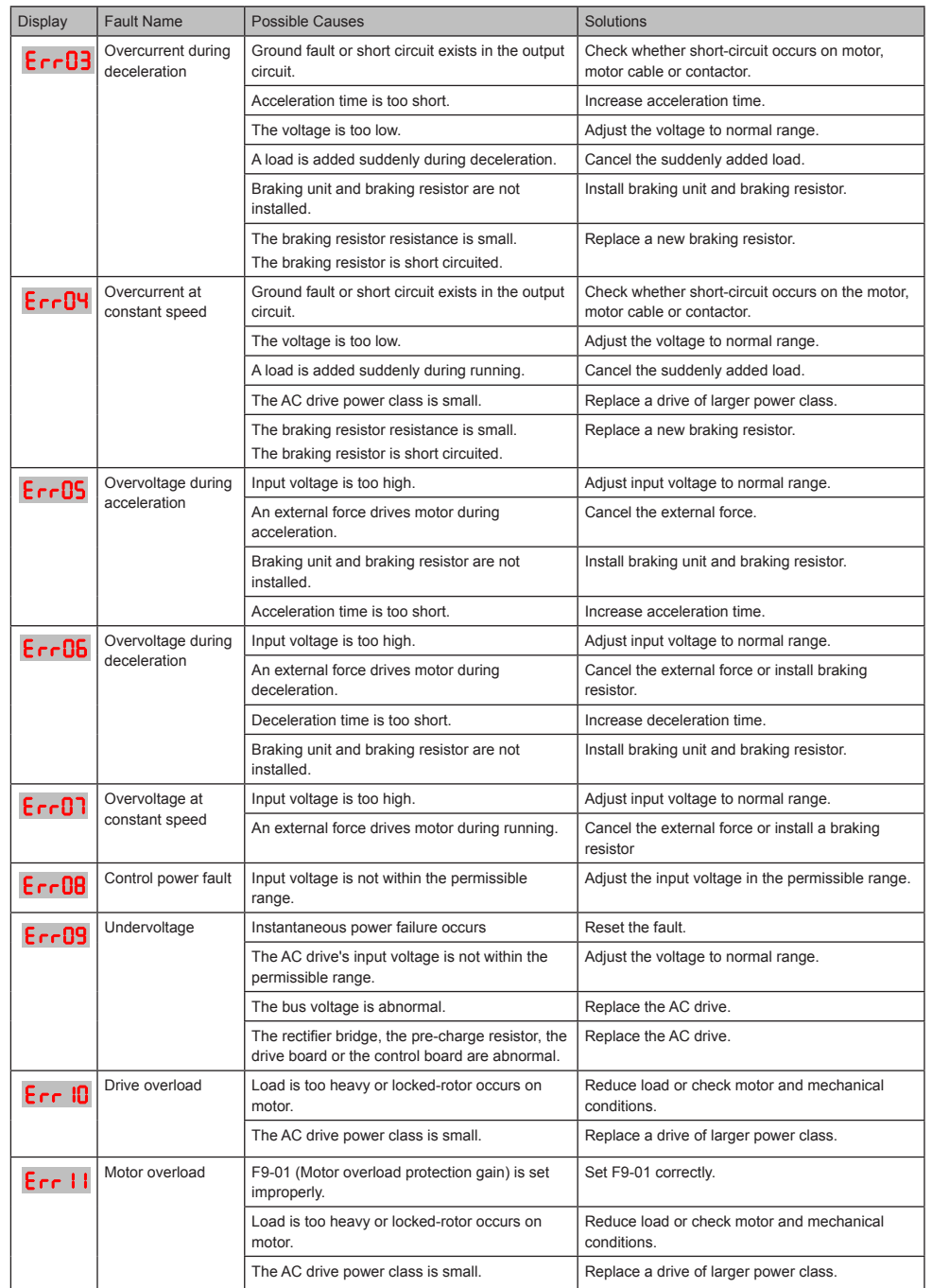

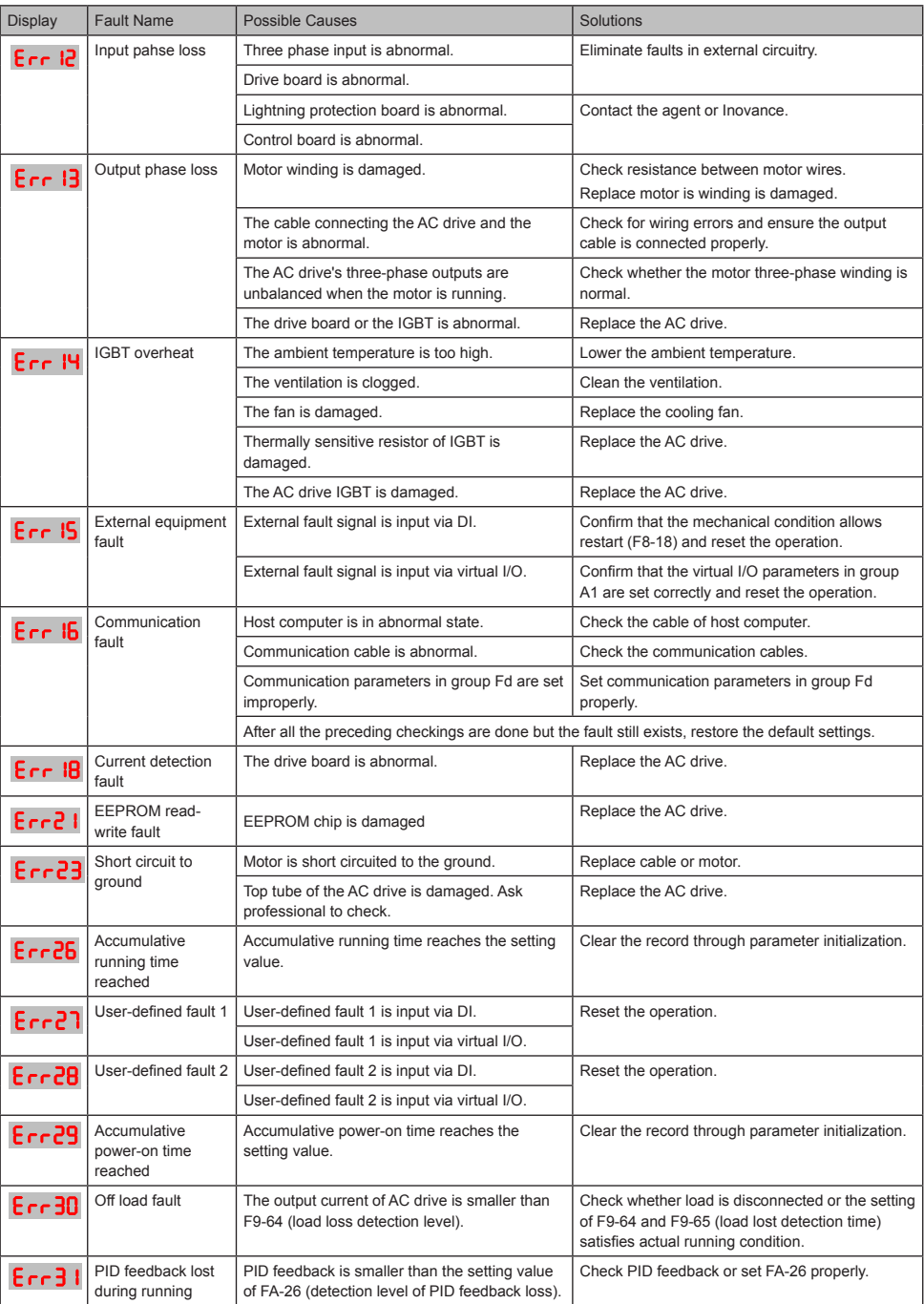

- 48 - Downloaded from **[Arrow.com.](http://www.arrow.com)**  6 Troubleshooting

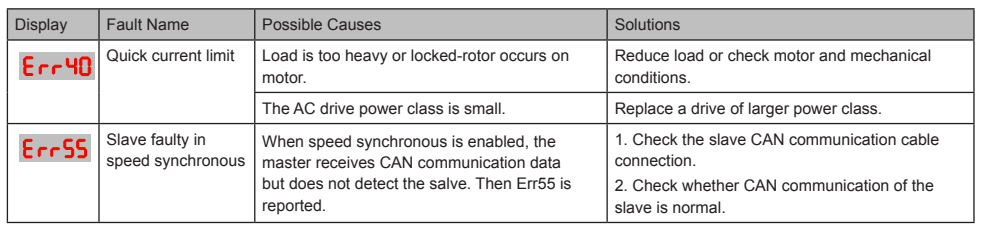

## 6.3 Symptoms and Diagnostics

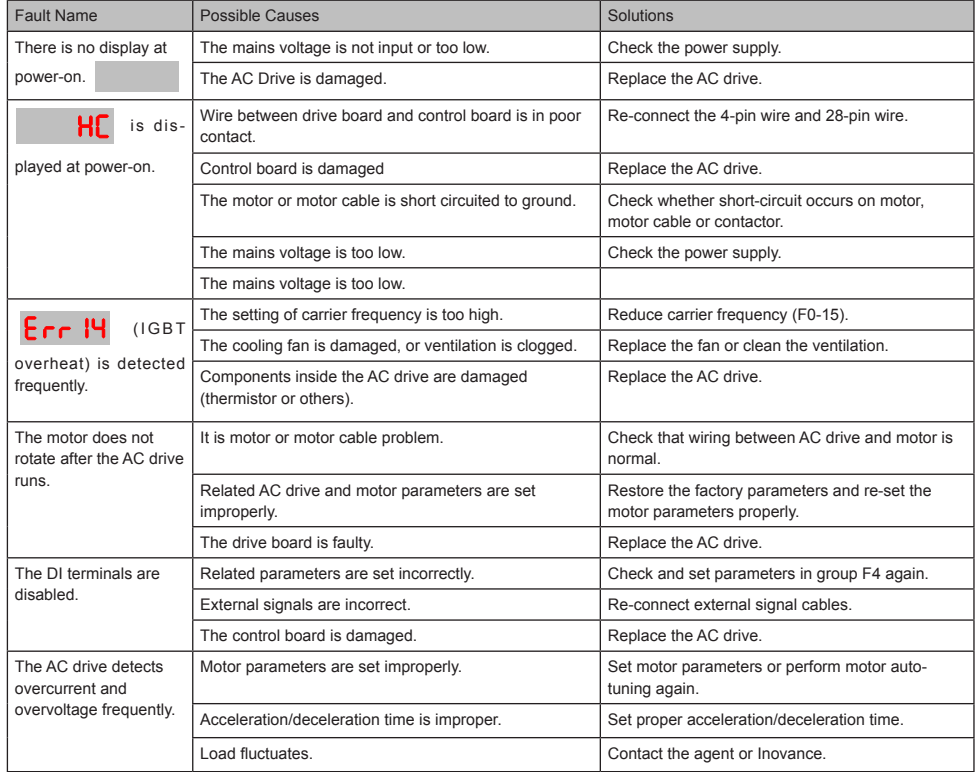

# Revision History

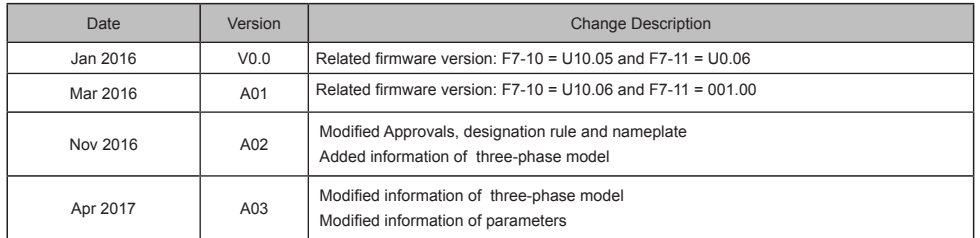

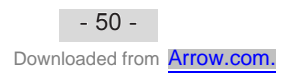

MD200 AC MD200 AC Drive User Guide Drive Us ρg.

General Purpose Open Loop MD200 AC Drive User Guide

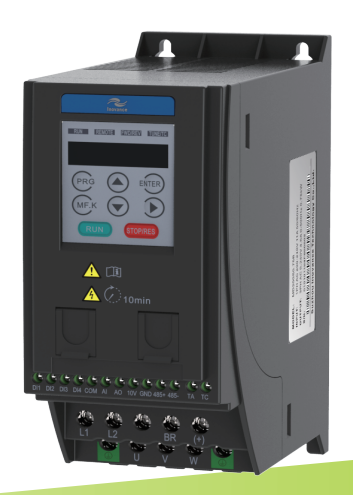

Suzhou lnovance Technology Co., Ltd. Address: No.16, Youxiang Road, Yuexi Town, Wuzhong District, Suzhou 215104, P.R.China http: //www.inovance.cn

A03 Data Code: 19010397

Downloaded from **[Arrow.com.](http://www.arrow.com)**